## МИНИСТЕРСТВО ОБРАЗОВАНИЯ РЕСПУБЛИКИ БЕЛАРУСЬ Учреждение образования «Витебский государственный технологический университет»

УТВЕРЖДАЮ Первый проректор УО «ВГТУ» \_\_\_\_\_\_\_\_\_\_\_\_ С.И. Малашенков «\_\_\_\_» \_\_\_\_\_\_\_\_\_\_\_\_\_\_\_2012 г.

*Методы и средства исследований технологических процессов* Методические указания к лабораторным работам для студентов специальности 1–50 01 01 «Производство текстильных материалов» специализации 1-50 01 01-01 01 «Технология и менеджмент прядильного производства»

> РЕКОМЕНДОВАНО Редакционно-издательским советом УО «ВГТУ»  $\stackrel{\cdot \cdot \cdot}{\cdot}$   $\stackrel{\cdot \cdot \cdot}{\cdot}$  2012 г. протокол № \_\_\_\_\_\_

Витебск 2012

## МИНИСТЕРСТВО ОБРАЗОВАНИЯ РЕСПУБЛИКИ БЕЛАРУСЬ Учреждение образования «Витебский государственный технологический университет»

*Методы и средства исследований технологических процессов* Методические указания к лабораторным работам для студентов специальности 1–50 01 01 «Производство текстильных материалов» специализации 1-50 01 01-01 01 «Технология и менеджмент прядильного производства»

> Витебск 2012

УДК 677.02(075.8)

.

Методы и средства исследований технологических процессов: методические указания к лабораторным работам по курсу «Методы и средства исследований технологических процессов» для студентов специальности 1–50 01 01 «Производство текстильных материалов» специализации 1-50 01 01-01 01 «Технология и менеджмент прядильного производства»

Витебск: Министерство образования Республики Беларусь, УО «ВГТУ», 2012.

Составитель: к.т.н., доц. Скобова Н.В.

В методических указаниях приведены основные задания для выполнения лабораторных работ по дисциплине «Методы и средства исследований технологических процессов» для студентов дневной формы обучения. В методических указаниях предусмотрено руководство по использованию программы «STATISTICA for WINDOWS» для выполнения лабораторных работ.

Одобрено кафедрой ПНХВ «5» ноября 2012 г., протокол № 5.

Рецензент: д.т.н., проф. Рыклин Д.Б. Редактор: к.т.н., доц. Гришанова С.С.

Рекомендовано к опубликованию редакционно-издательским советом УО «ВГТУ» « $\_\_\_$ 2012 г., протокол №

Ответственный за выпуск: Кунашев В.В.

Учреждение образования «Витебский государственный технологический университет» Подписано к печати \_\_\_\_\_\_\_\_ Формат \_\_\_\_\_\_\_\_\_\_\_ Уч.-изд. лист. \_\_\_\_\_\_ Печать ризографическая. Тираж \_\_\_\_\_\_\_\_ экз. Заказ\_\_\_\_\_\_ Цена\_\_\_\_\_\_

Отпечатано на ризографе учреждения образования «Витебский государственный технологический университет». Лицензия № 02330/0494384 от 16.03.2009. 210035, г. Витебск, Московский пр-т, 72.

# **СОДЕРЖАНИЕ**

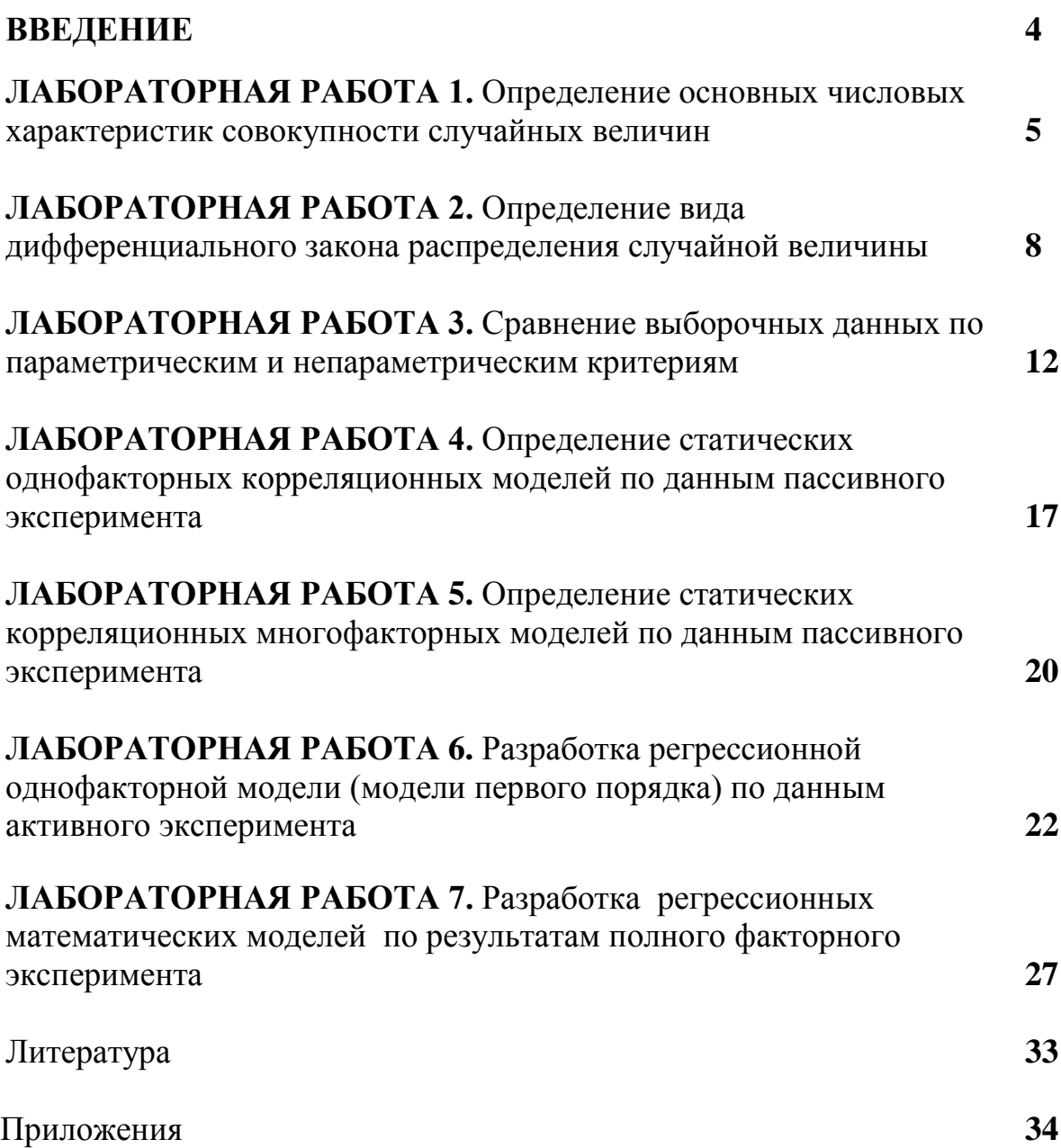

#### Введение

Современный технический прогресс текстильной промышленности связан с развитием ее техники и технологии. Для успешного управления технологическими процессами и их оптимизации с целью повышения производительности оборудования и качества продукции уже недостаточно знать отдельные качественные стороны процесса.

Для анализа сложных технологических процессов широко применяются методы экспериментального математического моделирования. Использование методов планирования эксперимента позволяет получать математические модели исследуемого процесса в реализованном диапазоне изменения многих факторов, влияющих на процесс, наиболее экономичным и эффективным способом.

Данные методические указания разработаны с целью освоения методов экспериментальных исследований и являются, по сути, кратким обобщением различных методик, изложенных в ряде специализированных изданий по математическому планированию экспериментов. Основное внимание уделено корректной обработке данных активных и пассивных экспериментов.

### ЛАБОРАТОРНАЯ РАБОТА 1 ОПРЕДЕЛЕНИЕ ОСНОВНЫХ ЧИСЛОВЫХ ХАРАКТЕРИСТИК СОВОКУПНОСТИ СЛУЧАЙНЫХ ВЕЛИЧИН

Цель работы: научиться рассчитывать основные числовые характеристики совокупности случайных величин при объеме выборки  $m < 30$ , оценивать их точность, уметь определять резко выделяющиеся значения в выборке.

#### Задание

1. Рассчитать среднее значение в выборке, дисперсию и среднее квадратическое отклонение (воспользоваться значениями из совокупностей, приведенных в приложении 7).

2. Освоить методику исключения резко выделяющихся значений в выборке.

3. Рассчитать относительные характеристики рассеяния случайной величины (коэффициент вариации, квадратическую неровноту).

4. Определить абсолютную и относительную ошибку измерений.

5. Задаваясь точностью полученных результатов определить доверительный объем испытаний.

#### Основные сведения

При измерении свойств продуктов текстильных производств и технологических параметров, как правило, получается совокупность случайных величин, которая может быть определена числовыми характеристиками: средним (математическим ожиданием), дисперсией, коэффициентом вариации, квадратической неровнотой. Точность каждой числовой характеристики определяется ее ошибкой, а надежность - доверительной вероятностью. Задаваясь точностью и надежностью при известной дисперсии случайной величины, можно определить доверительный объем испытаний для оценки числовой характеристики.

#### Выполнение задания

### 1. Расчет числовых характеристик

**Математическое ожидание**  $\overline{Y}$  (среднее значение) определяет центр распределения случайных величин, около которого группируется большая их часть.

$$
\overline{Y} = \frac{1}{m} \sum_{i=1}^{m} Y_i \tag{1.1}
$$

где  $m -$ объем выборки.

Абсолютными характеристиками рассеяния случайной величины  $Y_i$  около центра распределения  $\overline{Y}$  является дисперсия  $S^2(Y)$  и среднее квадратическое отклонение  $S(Y)$ .

$$
S^{2}(Y) = \frac{1}{m-1} \sum_{i=1}^{m} (Y_{i} - \overline{Y})^{2}, \qquad (1.2)
$$

$$
S(Y) = \sqrt{S^2(Y)}.
$$
 (1.3)

### 2. Исключение резко выделяющихся экспериментальных данных

Для исключения резко выделяющихся значений используют статистический метод исключения данных, сущность которого заключается в слелуюшем:

• находят в совокупности максимальную и минимальную величины и определяют расчетные значения критерия Смирнова-Грабса:

$$
V_{R\max} = \frac{Y_{\max} - \overline{Y}}{S(Y)} \sqrt{\frac{m}{m-1}},
$$
\n(1.4)

$$
V_{R\min} = \frac{\overline{Y} - Y_{\min}}{S(Y)} \sqrt{\frac{m}{m - 1}}.
$$
 (1.5)

• сравнивают расчетные значения  $V_R$  с табличным  $V_T$  (приложение 1):

- если  $V_{Rmax} > V_T$  или  $V_{Rmin} > V_T$ , то соответствующее резко выделяющееся значение У необходимо исключить из совокупности, а затем повторить расчет оценок,  $S^2(Y)$ ,  $S(Y)$ ,

- если  $V_{Rmax}$  <  $V_T$  или  $V_{Rmin}$ <  $V_T$ , то  $Y_{max}$  и  $Y_{min}$  не являются резко выделяющимися значениями;

• процедуру повторяют до полного исключения резко выделяющихся значений из совокупности.

### 3. Расчет относительных характеристик рассеяния случайной величины

Относительной характеристикой рассеяния случайной величины является коэффициент вариации  $CV(Y)$  и квадратическая неровнота  $C(Y)$ 

$$
CV(Y) = \frac{S(Y)}{\overline{Y}},
$$
\n(1.6)

$$
C(Y) = \frac{S(Y)}{\overline{Y}} 100.
$$
 (1.7)

## 4. Определение точности измерений

В результате измерений исследуемого параметра возникают ошибки (погрешности измерения), для описания которых введены оценки абсолютной  $\mathcal{E}_i$  и относительной  $\delta_i$  погрешности:

$$
\varepsilon(Y) = \frac{2 \cdot S(Y)}{\sqrt{m}},
$$
\n(1.8)

$$
\delta(Y) = \frac{2 \cdot C(Y)}{\sqrt{m}}.
$$
\n(1.9)

#### 5. Доверительный объем испытаний

Анализируя точность оценки среднего значения, можно решить, является ли она достаточной или требуется увеличение объема измерений.

Задайтесь желаемой точностью полученных данных, пользуясь данными таблицы 1. Исходя из точности, выберите величину относительной ошибки  $\delta(Y)$ , и, приняв квадратическую неровноту по данным предыдущих опытов, рассчитайте доверительный объем выборки:

$$
m(Y) = \left(\frac{u(P_D) \cdot C(Y)}{\delta(Y)}\right)^2, \tag{1.10}
$$

где  $u(P_D)$  – квантиль нормального распределения случайной величины (таблица 2) [1]

Таблица 1 - Оценка точности результатов исследований

| Относительная ошибка                              |                                       |
|---------------------------------------------------|---------------------------------------|
| $\delta\left\lbrace \overline{Y}\right\rbrace,$ % | точность                              |
| $\leq$ 2                                          | высокая                               |
| $2 \div 5$                                        | средняя                               |
| $5 \div 10$                                       | низкая                                |
| >10                                               | очень низкая (а в большинстве случаев |
|                                                   | - недопустимая)                       |

| Доверительная вероятность | Квантили $u_{\alpha/2}$ |
|---------------------------|-------------------------|
| 0.90                      | 1.64                    |
| 0.95                      | 1.96                    |
| 0.99                      | 2.58                    |
| 0.9973                    | 3.00                    |
| 0.999                     | 3.37                    |

Таблица 2 – Квантиль нормального распределение случайной величины

### **ЛАБОРАТОРНАЯ РАБОТА 2 ОПРЕДЕЛЕНИЕ ВИДА ДИФФЕРЕНЦИАЛЬНОГО ЗАКОНА РАСПРЕДЕЛЕНИЯ СЛУЧАЙНОЙ ВЕЛИЧИНЫ**

**Цель работы:** научиться разбивать выборку на классы, рассчитывать основные числовые характеристики при объеме выборки *m > 50*, определять закон распределения случайной величины.

### **Задание**

1. Используя метод отсчета от условного нуля, рассчитать основные числовые характеристики (среднее, дисперсию, квадратическую неровноту) совокупности случайных величин при объеме выборки *m = 50*. Для проведения расчетов воспользоваться данными, приведенными *в приложении 8*.

2. Определить закон распределения случайной величины, используя критерий Пирсона.

### **Основные сведения**

Наиболее полной характеристикой совокупности случайных величин является дифференциальная или интегральная функции распределения. Для определения вида распределения в исследуемой совокупности используется критерий Пирсона.

#### **Выполнение задания**

### *1. Формирование частотной таблицы*

1.1 Полученный ряд экспериментальных значений делят на классы (интервалы). Исходя из количества элементов совокупности *m,* число классов *k* определяют по формуле (с округлением до целого):

$$
k = 3,332 \cdot lg \, m + 1 \quad \text{hyp} \quad 50 < m < 200,\tag{2.1}
$$

для  $m = 50$  принимаем  $k = 7$ .

1.2 Находим в анализируемой выборке максимальное Ymax и минимальное **Ymin** значения и определяем величину интервала:

$$
\Delta Y = \frac{Y_{max} - Y_{min}}{k} \,. \tag{2.2}
$$

1.3 Составляем таблицу (таблица 3) и разносим все значения анализируемой совокупности по соответствующим классам. Количество случайных величин в каждом классе т называется частотой.

| № класса             |                                                             |          |                           |                                                       |             |             |                 |
|----------------------|-------------------------------------------------------------|----------|---------------------------|-------------------------------------------------------|-------------|-------------|-----------------|
| Границы              | $ Ymin \div  Ymin \div$                                     |          | $ Ymin \div  Ymin \div  $ |                                                       | $Ymin \div$ | $Ymin \div$ | $Ymin \div$     |
| класса               | $\frac{1}{2}$ ( <i>Ymin</i> + $\frac{1}{2}$ ( <i>Ymin</i> + |          |                           | $ (Ymin+ (Ymin+ (Ymin+ (Ymin+))$                      |             |             | $(Ymin+$        |
|                      | $+ \Delta Y$                                                | $+2^*AY$ | $+3*_{\Delta}Y$           | $ +4^* \Delta Y $ $ +5^* \Delta Y $ $ +6^* \Delta Y $ |             |             | $+7^* \Delta Y$ |
| Значения             |                                                             |          |                           |                                                       |             |             |                 |
| Yi                   |                                                             |          |                           |                                                       |             |             |                 |
|                      |                                                             |          |                           |                                                       |             |             |                 |
| Частота $m_i$        |                                                             |          |                           |                                                       |             |             |                 |
| Среднее              |                                                             |          |                           |                                                       |             |             |                 |
| $\boldsymbol{Y}^{*}$ |                                                             |          |                           |                                                       |             |             |                 |

Таблина 3 – Частотная таблина

1.4 После сортировки значений определяем частоту  $m_i$  и математическое ожидание (среднее) в каждом классе.

1.5 Присваиваем условный нуль  $y_i$ , и дальнейшие расчеты сводим в табли-ЦV.

4. Значения  $y_i$  рассчитывают по формуле и *округляют до ближайшего* целого:

$$
y_i = \frac{Y_i^* - Y_0^*}{\Delta Y}.
$$
\n(2.3)

Значение  $Y_i^*$  в том классе, где  $m_i$  принимает максимальное значение, называется условным нулем выборки

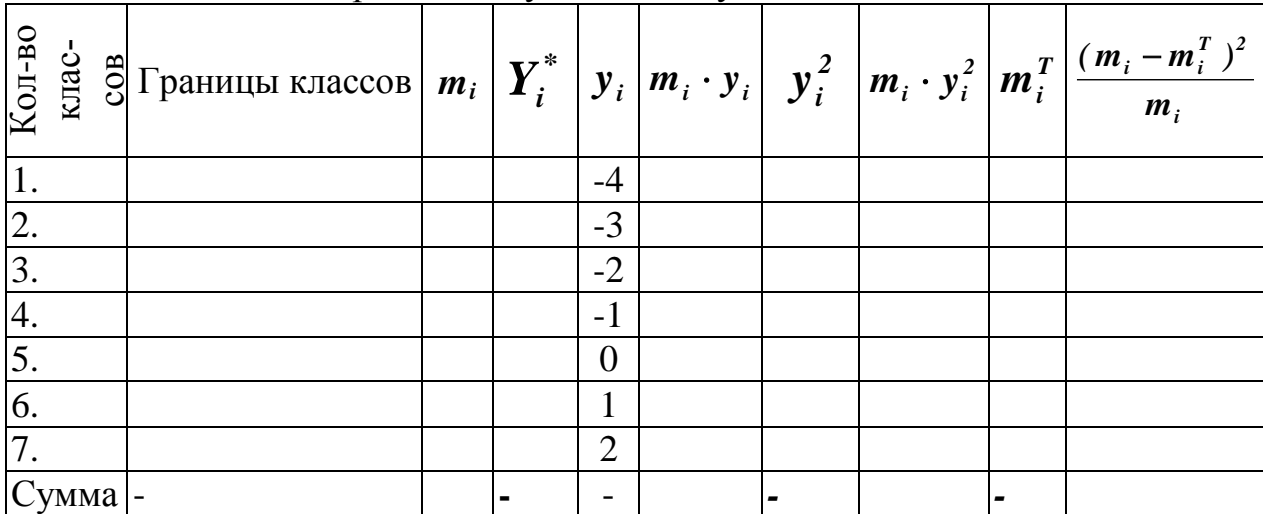

## Таблица 4 - Определение условного нуля

### 2. Определение оценок среднего, среднего квадратического отклонения и квадратической неровноты

Для большого объема выборки ( $m \ge 50$ ) среднее, среднее квадратическое отклонение и квадратическая неровнота рассчитываются по формулам

$$
\overline{Y} = Y_0^* + \frac{\Delta Y}{m} \sum_{i=1}^k m_i \cdot y_i , \qquad (2.4)
$$

$$
S(Y) = \frac{\Delta Y}{\sqrt{m}} \sqrt{\sum_{i=1}^{k} m_i \cdot y_i^2 - \frac{1}{m} \left( \sum_{i=1}^{k} m_i \cdot y_i \right)^2},
$$
 (2.5)

$$
C(Y) = \frac{S(Y)}{\overline{Y}} \cdot 100.
$$
 (2.6)

### 3. Определение закона распределения исследуемой величины

Задаемся видом предполагаемой функции распределения - нормальный закон распределения:

$$
\varphi(Y) = \frac{1}{\sqrt{2\pi}} \cdot exp\left[\frac{(Y_i^* - \overline{Y})^2}{2 \cdot S^2(Y)}\right]
$$
\n(2.7)

Вычисляем теоретические частоты  $m_i^T$  в каждом классе:

$$
m_i^T = \frac{m_i \cdot \Delta Y}{S(Y)} \cdot \varphi(Y)
$$
\n(2.8)

Полученные значения вносим в таблицу 4 и рассчитываем наблюдаемое значение критерия Пирсона:

$$
\chi_{na\delta n}^{2} = \sum_{i=1}^{k} \frac{(m_{i} - m_{i}^{T})^{2}}{m_{i}}.
$$
\n(2.9)

Из приложения 2 определяем критическое значение критерия Пирсона  $\chi^2_{\kappa$ рит при уровне доверительной вероятности  $P_D = 0.95$  и числе степеней свободы

Если  $\chi^2_{na\omega} \leq \chi^2_{\kappa pum}$ , то анализируемую величину можно считать распределенной по нормальному закону. Если  $\chi^2_{na\delta\eta} \geq \chi^2_{\kappa pum}$ , то необходимо использовать другие функции распределения (лог-нормальную, экспоненциальную, показательную, степенную и т. д.) до нахождения распределения, адекватного исследуемой величины.

### 4. Построение графика функции распределения

Наглядное представление о различиях между экспериментальными значениями и теоретической функцией распределения можно получить путем построения частотного полигона (рисунок 1).

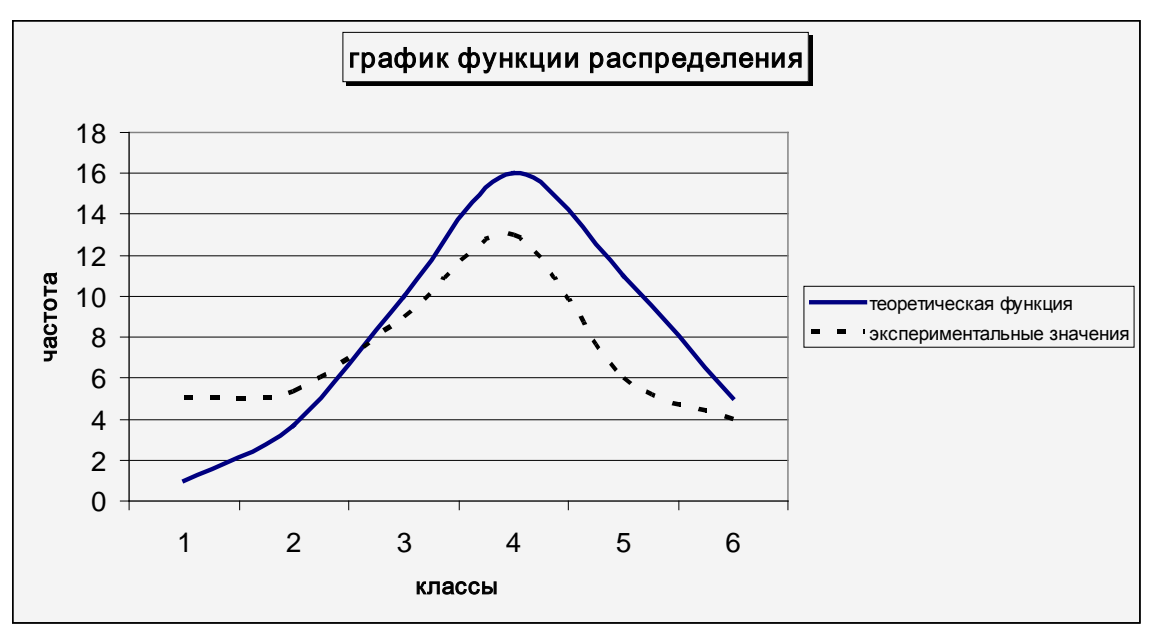

Рисунок 1 – График функции распределения

## **ЛАБОРАТОРНАЯ РАБОТА 3** *СРАВНЕНИЕ ВЫБОРОЧНЫХ ДАННЫХ ПО ПАРАМЕТРИЧЕСКИМ И НЕПАРАМЕТРИЧЕСКИМ КРИТЕРИЯМ*

**Цель работы:** приобрести навыки работы с параметрическими и непараметрическими критериями по оценке значимости различия между числовыми характеристиками, научиться выдвигать и проверять статистические гипотезы.

### **Задание**

1. Используя результаты регистрации двух переменных (приложение 9), сравнить две дисперсии из нормальных генеральных совокупностей по F-критерию.

2. Используя результаты регистрации двух переменных (приложение 9), сравнить два средних из нормальных генеральных совокупностей по t-критерию.

3. Рассчитать непараметрический критерий Вилкоксона (используйте данные приложения 10), базируясь на рассмотренном примере.

### **Основные сведения**

Параметрические критерии предназначены для проверки гипотез о параметрах генеральной совокупности (среднем, дисперсии) или гипотез о типе распределении.

Непараметрические критерии используют для исследования генеральных совокупностей, которые не распределены нормально (сравнение рангов значений, измеренных с помощью порядковых шкал).

### **Выполнение задания**

### *1. Параметрические критерии*

При использовании параметрических методов сравнения двух выборок проверяется ненаправленная статистическая гипотеза о равенстве дисперсий или средних значений.

### *1.1. Расчет F-критерия Фишера*

Используется для определения достоверности статистического различия между дисперсиями двух выборок.

Выдвигаем **нулевую гипотезу**: выборочные дисперсии двух переменных значимо не отличаются друг от друга ( $\sigma_1 = \sigma_2$ ).

Альтернативная гипотеза: дисперсия одной выборки больше дисперсии другой выборки.

F-критерий рассчитываем по формуле

$$
F_{p} \mathbf{c} \mathbf{c} \mathbf{H}_{1}^{2} \left( \frac{Y_{1} \mathbf{c}}{S_{2}^{2} (Y_{2})} \right), \quad S \quad , \quad \frac{2}{1} > \frac{2}{2}
$$
\n
$$
F_{p} \mathbf{c} \mathbf{c} \mathbf{H}_{2}^{2} \left( \frac{Y_{2} \mathbf{c}}{S_{1}^{2} (Y_{1})} \right), \quad S \quad , \quad \frac{2}{2} > \frac{2}{1}
$$
\n
$$
(3.1)
$$

где  $S_I^2(Y)$ ,  $S_2^2(Y)$  – соответственно дисперсия первой и второй выборки;  $m_I$ ,  $m_2$  – объем первой и второй выборки.

Из таблицы приложения 5 выбираем табличное значение критерия Фишера  $F_T$  при условии:  $[P_D=0.95; f(S_i^2) = m_I - 1$ , (числитель)  $f(S_2^2) = m_2 - 1$ , (знаменатель) если  $S_1^2 > S_2^2$  J.

Если  $F_P \geq F_T$ , то нулевая гипотеза о равенстве дисперсий отклоняется на выбранном уровне статистической значимости.

#### 1.2 Расчет t-критерия Стьюдента для независимых выборок

Используют для определения достоверности статистических различий между средними значениями генеральных совокупностей, из которых сформированы две исследуемые независимые выборки. Расчет критерия производится с учетом проверки равенства дисперсий двух выборок.

Выдвигаем нулевую гипотезу: между средними значениями генеральных совокупностей, из которых сформированы две исследуемые независимые выборки, отсутствуют достоверные статистические различия ( $M1 = M2$ )

Альтернативная гипотеза: между средними значениями генеральных совокупностей, из которых сформированы две исследуемые независимые выборки, есть достоверные статистические различия. Среднее значение первой выборки достоверно выше среднего значения второй выборки или среднее значение второй выборки достоверно выше среднего значения первой выборки.

Первый случай – если равноточность двух рядов измерений  $\sigma_1^2 = \sigma_2^2$ подтверждена (дисперсии равноточны). В этом случае расчетное значение критерия Стьюдента находится по следующей формуле:

$$
t_R = \frac{\left|\overline{Y}_1 - \overline{Y}_2\right|}{\sqrt{S^2 \left\{Y\right\}} \sqrt{\frac{m_1 m_2}{m_1 + m_2}}},\tag{3.2}
$$

где

$$
S^{2}\lbrace Y \rbrace = \frac{(m_{1} - 1)S_{1}^{2}\lbrace Y \rbrace - (m_{2} - 1)S_{2}^{2}\lbrace Y \rbrace}{m_{1} + m_{2} - 2}, \qquad (3.3)
$$

где  $\overline{Y}_1$ ,  $\overline{Y}_2$  – средние значения в двух выборках.

Из таблицы приложения 4 выбираем табличное значение критерия Стьюдента  $t_T$ [ $P_p = 0.95$ ;  $f = m_1 + m_2 - 2$ ]. Если  $t_R \le t_T$ , то нулевая гипотеза подтверждается, средние в двух выборках равноточны, и наоборот.

Второй случай – равноточность двух рядов измерений  $\sigma_1^2 = \sigma_2^2$  не подтверждается (дисперсии неравноточны). В этом случае расчетное значение критерия Стьюдента находится по следующей формуле:

$$
t_R = \frac{\left|\overline{Y}_1 - \overline{Y}_2\right|}{\sqrt{\frac{S^2 \left\{Y_1\right\}}{m_1} + \frac{S^2 \left\{Y_2\right\}}{m_2}}}.
$$
\n(3.4)

Для нахождения табличного значения *t-критерия* необходимо сначала найти общее число степеней свободы f, исходя из известных чисел свободы для каждой дисперсии  $(f_1 = m_1 - 1 \quad f_2 = m_2 - 1)$ :

$$
f = \frac{f_1 f_2}{f_1 (I - C)^2 + C^2 f_2},
$$
  

$$
C = \frac{S_1^2 \{Y_1\}}{S_1^2 \{Y_1\} + \frac{S_2^2 \{Y_2\}}{m_2}}.
$$
 (3.5)

где

Далее находят табличное значение  $t_T$ [ $P_p = 0.95$ ; f] и сравниваю его с расчетным  $t_R$ . В случае если  $t_R \ge t_T$ , то нулевая гипотеза о равенстве средних отклоняется, на выбранном уровне статистической значимости.

#### 2. Непараметрический критерий

В основе применения параметрических критериев сравнения лежит целый набор допущений, которым должны удовлетворять исследовательские данные (например, форма распределения выборочных статистик, равенство дисперсий, метрическая шкала зависимой переменной) для того, чтобы соответствующий критерий можно было использовать. Однако часто характеристика, подлежащая сравнению, бывает измерена в порядковой шкале. Последнее делает проверку допущений параметрических критериев бессмысленной, по причине невозможности осуществления большинства математических операций с порядковыми шкалами.

Для таких случаев существуют непараметрические аналоги параметрических критериев, не требующие соблюдения каких-либо допущений.

#### 2.1 Расчет критерия Вилкоксона

Критерий используется для сравнения средних двух независимых выборок и базируется на применении рангов вариационного ряда. Рассмотрим пример использования критерия при объеме выборки  $m < 25$ . При использовании критерия Вилкоксона проводят следующие операции:

1. Общее количество замеров  $m = m_1 + m_2$  ( $m_1$ ,  $m_2$  – соответственно объем первой и второй выборки) обеих выборок  $Y_1$  и  $Y_2$  располагают в один вариационный ряд  $Y_i$ , для чего элементы выборки размещают в порядке возрастания значений.

2. Каждому члену вариационного ряда приписывается порядковый номер-ранг  $r(Y_i)$ , последовательно возрастающий от 1 до  $m = m_1 + m_2$ .

3. Вычисляются суммарные ранги каждой выборки в общем вариаци-ОННОМ РЯДУ:

$$
R(Y_1) = \sum_{i=1}^{m_1} r(Y_{1i}), \qquad (3.6)
$$

$$
R(Y_2) = \sum_{i=1}^{m_2} r(Y_{2i}).
$$
\n(3.7)

При этом всегда выполняется равенство:

$$
R(Y_1) + R(Y_2) = \frac{m(m+1)}{2}.
$$
 (3.8)

#### Это равенство служит для контроля расчетов.

4. Суммарный ранг  $R(Y_i)$  для выборки <u>с меньшим объемом</u>  $m<sub>1</sub>$  $(m_1 \leq m_2)$  сравнивается с границами интервала: нижняя –  $R_{TH}$  и верхняя  $R_{TH}$ , в который попадает величина  $R(Y_i)$  при заданном уровне значимости  $\alpha$ . Нижняя граница  $R_{TH}$  определяется по таблице приложения 3 при условии  $\left[\alpha/2; m_1; m_2\right]$ . Верхняя граница  $R_{TR}$  определяется по формуле

$$
R_{TB} \left[ \frac{\alpha}{2}, m_1, m_2 \right] = (m+1)m_1 - R_{TH} \left[ \frac{\alpha}{2}, m_1, m_2 \right]. \tag{3.9}
$$

Проверить неравенство и сделать выводы:  $5<sub>1</sub>$ 

$$
R_{TH} \left[ \frac{\alpha}{2}, m_1, m_2 \right] < R(Y_1) < R_{TB} \left[ \frac{\alpha}{2}, m_1, m_2 \right]. \tag{3.10}
$$

Если неравенство не нарушается, то гипотеза об однородности выборок не отвергается, то есть средние в двух выборках равны.

### Пример

В результате измерения показателя непсов на образцах кардной хлопчатобумажной пряжи линейной плотности 25 текс, наработанной на двух кольцепрядильных машинах, получены данные, представленные в таблице 5.

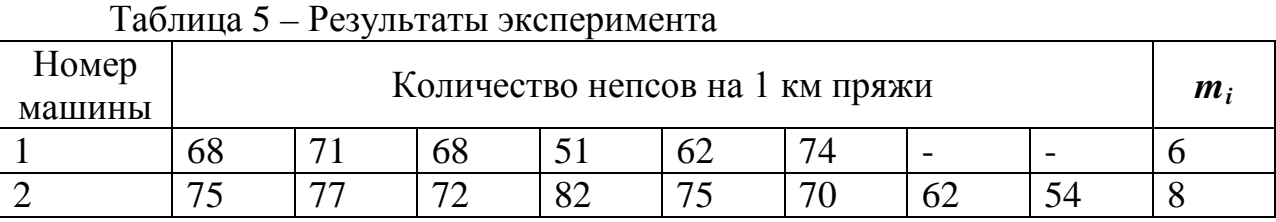

Необходимо показать, действительно ли приведенные данные подтверждают различие в свойствах пряжи по показателю непсов.

Для ответа на поставленный вопрос рассчитаем непараметрический критерий Вилкоксона.

1. Определяем общее количество замеров  $m = 6 + 8 = 14$ .

2. Ранжируем все данные двух выборок в один вариационный ряд по следующей форме:

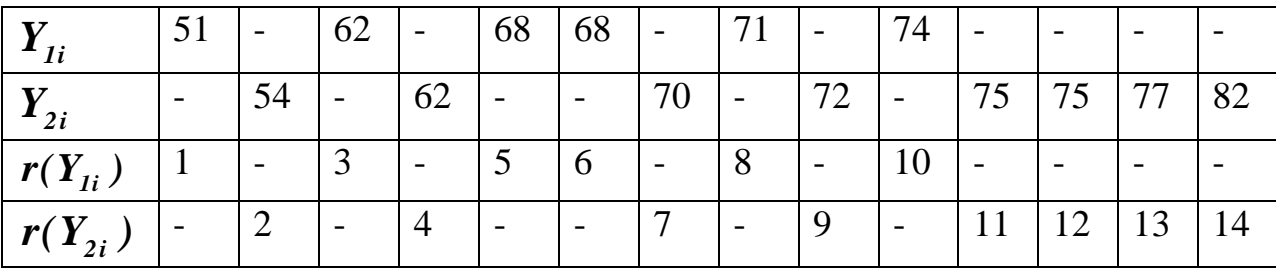

3. Определяем сумму рангов по формулам (3.6, 3.7)

$$
R(Y_1) = 1 + 3 + 5 + 6 + 8 + 10 = 33,
$$
  
 
$$
R(Y_2) = 2 + 4 + 7 + 9 + 11 + 12 + 13 + 14 = 72.
$$

Проверяем правильность расчета путем проверки равенства (3.8):

33+72 =  $\frac{14(14+1)}{2}$  – расчет проведен правильно.

По таблице приложения 3 находим нижнюю границу интервала  $R_{TH}$ [ $\frac{0.05}{2}$ ; 6; 8] = 28 и по формуле (3.9) получаем  $R_{IB}[\frac{0.05}{2};6;8] = (14+1)\cdot 6 - 29 = 61$ 

Проверяем неравенство (формула (3.10)):  $29 < R(Y_1) = 33 < 61$ . 5.

Неравенство не нарушается, и поэтому гипотеза об однородности выборок не отвергается, то есть два образца пряжи по качеству (количеству непсов) значимо не отличаются.

## ЛАБОРАТОРНАЯ РАБОТА 4 ОПРЕДЕЛЕНИЕ СТАТИЧЕСКИХ ОДНОФАКТОРНЫХ КОРРЕЛЯЦИОННЫХ МОДЕЛЕЙ ПО ДАННЫМ ПАССИВНОГО ЭКСПЕРИМЕНТА

Цель работы: освоить навыки расчета парного коэффициента корреляции для установления статистически значимой связи между исследуемыми переменными.

#### Задание

Используя результаты регистрации двух переменных (пассивный эксперимент) (приложение 7) рассчитать парный коэффициент корреляционной взаимосвязи и оценить значимость связи.

### Основные сведения

При исследовании какого-либо объекта и одновременной регистрации двух (Х и Y) или более факторов получается две или более последовательностей (по количеству факторов), сопряженных случайных чисел, являющихся координатами точек в многомерном пространстве признаков. Множество таких точек образует корреляционное поле, причем количество точек будет равно количеству наблюдений за объектом. Чем меньше разброс точек в корреляционном поле, тем сильнее теснота связи между случайными величина-MИ.

Для оценки степени взаимосвязи двух случайных величин  $X$  и  $Y$  рассчитывают числовую характеристику  $r_{yx}$ , называемую коэффициентом корреляции. Если численное значение коэффициента корреляции положительное - связь прямо пропорциональная, если отрицательное - связь обратно пропорииональная.

По тесноте корреляционная связь между случайными величинами считается:

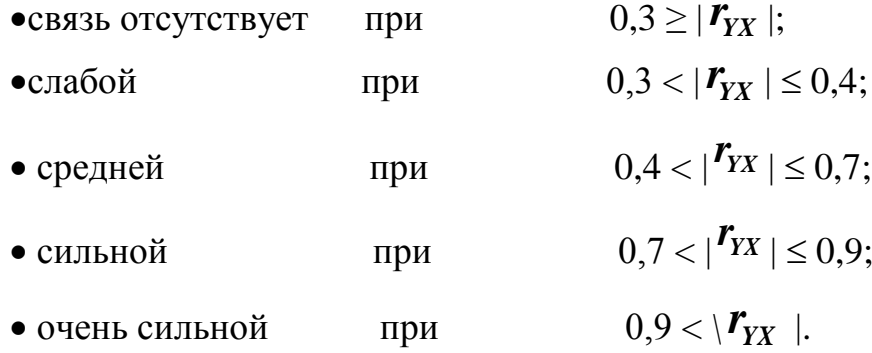

#### Выполнение задания

Для выполнения расчета воспользуйтесь данными таблицы, приведенной в приложении 7.

1. Определяем средние значения  $\overline{X}_1$  и  $\overline{Y}$ , их дисперсии  $S^2(X_1)$  и  $S^2(Y)$ для совокупностей по формулам  $(1.1 - 1.3)$  (можно воспользоваться уже проведенным расчетом в задании лабораторной работы № 1).

2. Расчет коэффициента корреляции и определение его значимости:

$$
r_{XX_1} = \frac{\sum_{i=1}^{m} (X_{1i} - \overline{X}_1) \cdot (Y_i - \overline{Y})}{(m-1) \cdot S\{X_1\} \cdot S\{Y\}}.
$$
 (4.1)

По значению коэффициента делаем вывод о тесноте корреляционной взаимосвязи между  $X_i$  и  $Y$ .

Для определения значимости коэффициента корреляции определяем расчетное значение критерия Стьюдента:

$$
t_r\{r_{XX_1}\} = \frac{r_{XX_1}\sqrt{m-2}}{\sqrt{1-r_{XX_1}^2}}.
$$
 (4.2)

По таблице приложения 4 определяем теоретическое значение критерия Стьюдента  $t_T$ [ $P_p = 0$ , 95;  $f = m - 2$ ]. Если  $t_R$ [ $r_{XX}$ ] >  $t_T$ , то гипотеза о наличии корреляционной взаимосвязи между  $X_I$  и  $Y$  не отвергается. Если , то корреляционная взаимосвязь между  $X_I$  и  $Y$  незначима.

#### Определение линейной модели корреляционной взаимосвязи

Рассчитываем значения коэффициентов линейных уравнений сопряженных прямых:

$$
d_{0X} = \overline{Y}, \qquad d_{IX} = \frac{r_{XX_I} \cdot S(Y)}{S(X_I)}, \qquad (4.3)
$$

 $\alpha$  /  $\alpha$   $\beta$   $\beta$ 

$$
d_{0Y} = \overline{X}_I, \qquad d_{IY} = \frac{r_{YX_I} \cdot S(X_I)}{S(Y)}.
$$
 (4.4)

Подставляем полученные значения в соответствующие уравнения:

$$
Y = d_{0X} + d_{IX}(X_I - \overline{X}_I), \qquad (4.5)
$$

$$
X = d_{\theta Y} + d_{\theta Y} (Y - \overline{Y}). \tag{4.6}
$$

Раскрываем скобки и получаем уравнения прямой. Н графике 2 строим сопряженные прямые  $Y = f(X)$  и  $X = f(Y)$  (показываем угол  $\varphi$  между ни- $ML$ ).

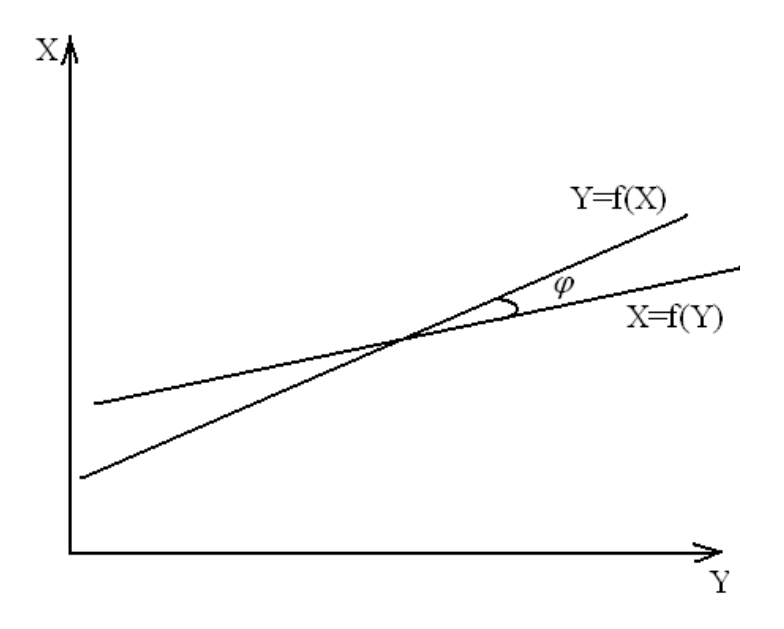

Рисунок 2 - График сопряженных линий корреляционной связи

## ЛАБОРАТОРНАЯ РАБОТА 5 ОПРЕДЕЛЕНИЕ СТАТИЧЕСКИХ КОРРЕЛЯЦИОННЫХ МНОГОФАКТОРНЫХ МОДЕЛЕЙ ПО ДАННЫМ ПАССИВНОГО ЭКСПЕРИМЕНТА

Цель работы: освоить навыки определения статистической связи между более чем двумя исследуемыми переменными путем расчета множественного коэффициента корреляции.

### Задание

Используя результаты регистрации трех переменных (пассивный эксперимент) (приложение 7), рассчитать множественный коэффициент коррепянии их взаимосвязи.

#### Основные сведения

В результате дискретных измерений факторов  $X_1$ ,  $X_2$  и выходного параметра У получают совокупность случайных чисел. Теснота линейной связи между случайными величинами  $X_1, X_2$  и Y определяется множественным коэффициентом корреляции. Этот коэффициент определяет силу совместного влияния всех факторов на выходной параметр.

#### Выполнение задания

## 1. Расчет основных статистических характеристик

Определяем средние значения и дисперсии:

$$
\overline{Y} = \frac{1}{m} \sum_{i=1}^{m} Y_i, \quad \overline{X}_1 = \frac{1}{m} \sum_{i=1}^{m} X_{1i}, \quad \overline{X}_2 = \frac{1}{m} \sum_{i=1}^{m} X_{2i}, \quad (5.1)
$$

$$
S^{2}(Y) = \frac{1}{m-1} \sum_{i=1}^{m} (Y_{i} - \overline{Y})^{2}, \qquad (5.2)
$$

$$
S^{2}(X_{I}) = \frac{1}{m - 1} \sum_{i=1}^{m} (X_{Ii} - \overline{X}_{I})^{2}, \qquad (5.3)
$$

$$
S^{2}(X_{2}) = \frac{1}{m-1} \sum_{i=1}^{m} (X_{2i} - \overline{X}_{2})^{2}, \qquad (5.4)
$$

$$
S(Y) = \sqrt{S^2(Y)},
$$
  
\n
$$
S(X_1) = \sqrt{S^2(X_1)},
$$
  
\n
$$
S(X_2) = \sqrt{S^2(X_2)}.
$$

2. Расчет парных коэффициентов корреляции:

$$
r_{XX_1} = \frac{\sum_{i=1}^{m} (X_{1i} - \overline{X}_1) \cdot (Y_i - \overline{Y})}{(m-1) \cdot S\{X_1\} \cdot S\{Y\}},
$$
(5.5)

$$
r_{xx_2} = \frac{\sum_{i=1}^{m} (X_{2i} - \overline{X}_2) \cdot (Y_i - \overline{Y})}{(m-1) \cdot S\{X_2\} \cdot S\{Y\}},
$$
(5.6)

$$
r_{X_1X_2} = \frac{\sum_{i=1}^{m} (X_{1i} - \overline{X}_1) \cdot (X_{2i} - \overline{X}_2)}{(m-1) \cdot S\{X_1\} \cdot S\{X_2\}}.
$$
 (5.7)

 $3.$ Расчет множественного коэффициента корреляции и определение его значимости

$$
\boldsymbol{R}_{YX_1X_2} = \sqrt{\frac{\boldsymbol{r}_{YX_1}^2 + \boldsymbol{r}_{YX_2}^2 - 2 \cdot \boldsymbol{r}_{YX_1} \cdot \boldsymbol{r}_{YX_2} \cdot \boldsymbol{r}_{X_1X_2}}{1 - \boldsymbol{r}_{X_1X_2}^2}}
$$
 (5.8)

Используя критерий Стьюдента, определяем значимость найденного коэффициента:

$$
t_R(R_{YX_1X_2}) = \frac{R_{YX_1X_2}}{S(R_{YX_1X_2})}.
$$
 (5.9)

Среднее квадратическое отклонение определяется по формуле

$$
S(R_{YX_1X_2}) = \frac{1 - R^2 Y_{X_1X_2}}{\sqrt{m - M - 1}},
$$
\n(5.10)

где  $M = 2$  (число факторов) и  $m = 10$  (количество испытаний).

По таблице приложения 4 определяем теоретическое значение критерия Стьюдента  $t_T [P_p = 0.95; f = m - M - 2]$ . Если  $t_R [R_{YX,X}$ ,  $\geq t_T$ , множественный коэффициент корреляции значим.

4. Определение линейной модели корреляционной взаимосвязи Искомая модель имеет вид:

$$
Y = a_0 + a_1 \cdot X_1 + a_2 \cdot X_2, \qquad (5.11)
$$

где  $a_0$ ,  $a_1$ ,  $a_2$  – коэффициенты с натуральными значениями факторов;

$$
a_{1} = \frac{r_{XX_{1}} - r_{XX_{2}} \cdot r_{X_{1}X_{2}}}{1 - r_{X_{1}X_{2}}^{2}} \cdot \frac{S(Y)}{S(X_{1})},
$$
(5.12)

$$
a_2 = \frac{r_{YX_2} - r_{YX_1} \cdot r_{X_1X_2}}{1 - r_{X_1X_2}^2} \cdot \frac{S(Y)}{S(X_1)},
$$
(5.13)

$$
a_0 = \overline{Y} - a_1 \cdot \overline{X}_1 - a_2 \cdot \overline{X}_2.
$$
 (5.14)

Записываем уравнение (5.11), подставляя рассчитанные численные значения коэффициентов.

### ЛАБОРАТОРНАЯ РАБОТА 6 РАЗРАБОТКА РЕГРЕССИОННОЙ ОДНОФАКТОРНОЙ МОДЕЛИ (МОДЕЛИ ПЕРВОГО ПОРЯДКА) ПО ДАННЫМ **АКТИВНОГО**

Цель работы: освоить методику разработки модели первого порядка по данным активного эксперимента.

#### Задание

Провести активный эксперимент в широком диапазоне изменения фактора Х. Используя результаты регистрации данных (приложение 11), разработать модель вида:

$$
Y = a_0 + a_1 \cdot x \tag{6.1}
$$

#### Основные сведения

После того, как исследователь убедится в наличии статистически значимых связей между анализируемыми переменными, он может приступать к выявлению и математическому описанию конкретного вида интересующих его зависимостей, а именно:

- подбирает класс функций, в рамках которого будет проводиться дальнейший анализ;
- производит, если это необходимо, отбор наиболее информативных предсказывающих переменных (входящих факторов);
- вычисляет оценки коэффициентов уравнения зависимости;
- анализирует точность полученного уравнения связи.
- Все вышеперечисленное и составляет содержание регрессионного анализа.

Применение регрессионного анализа правомерно при выполнении следующих условий:

1. Значения выходного параметра  $Y$  в каждом опыте матрицы планирования эксперимента представляют собой независимые, нормально распределенные случайные величины.

2. Дисперсии выходного параметра в различных опытах матрицы однородны.

3. Значения уровней факторов не являются линейной комбинацией от уровней остальных факторов.

4. Точность определения значений выходного параметра значительно ниже точности определения величины уровня фактора.

Если одно из приведенных выше условий не будут выполняться, эффективность анализа значительно снижается, и по найденной модели могут быть получены неверные технологические выводы.

### Выполнение задания

#### Ввод исходных данных.  $\mathbf{I}$ .

По результатам эксперимента заполнить таблицу (Таблица 5). Можно воспользоваться значениями, приведенными в приложении 11.

|       |                  |       |       | $Y_{ui}$ |       |       | $\boldsymbol{m}$               |                       |            |
|-------|------------------|-------|-------|----------|-------|-------|--------------------------------|-----------------------|------------|
| $X_u$ | $\boldsymbol{u}$ | $i=1$ | $i=2$ | $i=3$    | $i=4$ | $i=5$ | $\sum u_i$<br>$\overline{i=1}$ | $\overline{Y}$<br>• u | $S_u^2(Y)$ |
|       |                  |       |       |          |       |       |                                |                       |            |
|       | ◠                |       |       |          |       |       |                                |                       |            |
|       | 3                |       |       |          |       |       |                                |                       |            |
|       | 4                |       |       |          |       |       |                                |                       |            |
|       |                  |       |       |          |       |       |                                |                       |            |
|       |                  |       |       |          |       |       |                                | Сумма                 |            |

Таблина 5 - Экспериментальные ланные

## 2. Нахождение статистических характеристик

Находят средние значения функции отклика по строкам  $Y_u$  и построчные дисперсии  $S_n^2(Y)$  по формулам:

$$
\overline{Y}_{u} = \frac{1}{m} \sum_{i=1}^{m} Y_{u} , \qquad S_{u}^{2}(Y_{u}) = \frac{1}{m-1} \sum_{i=1}^{m} (Y_{ui} - \overline{Y}_{u})^{2} , \qquad (6.2)
$$

где *m* - число повторностей опыта.

#### 3. Проверка гипотезы об однородности дисперсий

Если число повторных опытов *т* одинаково для всех опытов матрицы, то для проверки однородности дисперсий применяется критерий Кочрена, расчетное значение которого определяется по формуле

$$
G_R = \frac{S_{u \max}^2(Y)}{\sum_{u=1}^N S_u^2(Y)},
$$
\n(6.3)

где  $N$  – количество опытов

 $G_R$  сравнивают с табличным Расчетное значение значением для заданной доверительной вероятности.

Если  $G_R < G_T$ , то гипотеза об однородности дисперсий принимается, если,  $G_R < G_T$  то гипотеза об однородности дисперсий отвергается, следует применить методику исключения резко выделяющихся величин или найти причину возникновения большой лисперсии в **и**-м опыте, а затем повторить (полностью или частично) экспериментальную часть работы.

### 4. Вычисление дисперсии воспроизводимости выходного параметра в опытах матрицы

Если в опытах матрицы дисперсии однородны и число повторных опытов одинаково, то средняя дисперсия определяется по формуле

$$
S_{\text{seon}}^{2}(Y) = \frac{1}{N} \sum_{u=1}^{N} S_{u}^{2}.
$$
 (6.4)

### 5. Вычисление коэффициентов искомого уравнения (модели) и их дисперсий

Для получения искомого уравнения (6.1) предварительно находят коэффициенты уравнения:

$$
Y_R = d_0 + d_1(X - \overline{X}), \qquad (6.5)
$$

где

$$
\overline{X} = \frac{1}{N} \sum_{u=1}^{N} X_u, \tag{6.6}
$$

$$
d_{\theta} = \frac{1}{N} \sum_{u=1}^{N} \overline{Y}_{u} = \overline{Y}, \qquad (6.7)
$$

$$
d_{I} = \frac{\sum_{u=I}^{N} (X_u - \overline{X}) \overline{Y}_u}{\sum_{u=I}^{N} (X_u - \overline{X})^2}.
$$
 (6.8)

Расчеты необходимых сумм сводим в таблицу (таблица 6).

Таблица 6 - Промежуточные расчеты

Преобразуем уравнение (6.5) в уравнение (6.1).

## 6. Проверка адекватности полученной модели

Вначале определяется дисперсия неадекватности:

$$
S_{\text{nead}}^2 = \frac{m \sum_{u=1}^N (Y_u - Y_{Ru})^2}{N - 2},
$$
\n(6.9)

где  $Y_{RU}$  – возвращаемые моделью расчетные значения выходного параметра, которые определяют для каждого опыта путем подстановки в полученное уравнение соответствующих значений входных параметров.

Расчеты необходимых сумм сводим в таблицу (таблица 6). Определяем расчетное значение критерия Фишера:

$$
F_R = \frac{S_{\text{mean}}^2(Y)}{S_{\text{score}}^2(\overline{Y})}, \text{ecnm } S_{\text{mean}}^2(Y) > S_{\text{score}}^2(Y), \qquad (6.10)
$$

$$
F_R = \frac{S_{\text{secon}}^2(Y)}{S_{\text{nead}}^2(Y)}, \text{ecnm } S_{\text{secon}}^2(Y) > S_{\text{nead}}^2(Y).
$$
 (6.11)

Расчетное значение критерия Фишера  $F_R$  сравнивают с табличным  $F_T$ , которое определяют по таблице (приложение 5) при условии, что  $P_D = 0.95$ ,

Если  $F_R$  <  $F_T$ , то с вероятностью  $P_D$  гипотеза об адекватности полученной модели принимается. Если  $F_R > F_T$ , гипотеза об адекватности отвергается и необходимо переходить к описанию процесса моделью более высокого порядка на базе другого вида эксперимента.

### 7. Оценка значимости полученных коэффициентов регрессии

Значимость полученных коэффициентов оценивается с помощью критерия Стьюдента, расчетное значение которого (для каждого коэффициента) определяется по формуле

$$
t_R(d_i) = \frac{|d_i|}{\sqrt{S^2(d_i)}},
$$
\n(6.12)

где

$$
S^{2}(d_{\theta}) = \frac{S^{2}(Y)}{m \cdot N},
$$
\n(6.13)

$$
S^{2}(d_{1}) = \frac{S^{2}(Y)}{m \cdot \sum_{u=1}^{N} (X_{u} - \overline{X})^{2}},
$$
\n(6.14)

$$
S^{2}(Y) = \frac{(m-1) \cdot N \cdot S_{\text{score}}^{2}(Y) + (N-2) \cdot S_{\text{mean}}^{2}(Y)}{m \cdot N - 2}
$$
 (6.15)

Полученное расчетное значение  $t_R$  сравнивается с табличным  $t_T$ , которое определяют по таблице (приложение 4) при условии, что  $P_D = 0.95$  и число степеней свободы

Если  $t_R(d_i) > t_T$ , то коэффициенты уравнения значимы и линейная связь между Х и У значима.

### ЛАБОРАТОРНАЯ РАБОТА 7 РАЗРАБОТКА РЕГРЕССИОННЫХ МАТЕМАТИЧЕСКИХ МОЛЕЛЕЙ ПО РЕЗУЛЬТАТАМ ПОЛНОГО ФАКТОРНОГО ЭКСПЕРИМЕНТА

Цель работы освоить методику разработки модели второго порядка по данным полного факторного эксперимента с использованием матрицы первого порядка.

#### Залание

Провести полный факторный эксперимент для трех факторов  $X_1, X_2, X_3$ в диапазоне изменения фактора от -1 до 1. Используя результаты регистрации данных (приложение 12), разработать модель вида:

$$
Y = a_0 + a_1 \cdot x_1 + a_2 \cdot x_2 + a_3 \cdot x_3 + a_{12} \cdot x_1 \cdot x_2 ++ a_{23} \cdot x_2 \cdot x_3 + a_{13} \cdot x_1 \cdot x_3.
$$
 (7.1)

#### Основные сведения

В задачу планирования эксперимента входит:

• выбор необходимых для эксперимента опытов, то есть построение матрицы планирования;

• выбор методов математической обработки результатов эксперимента.

Матрица планирования эксперимента представляет собой таблицу, в которой указаны значения уровней факторов в различных сериях опытов. Матрицы планирования должны удовлетворять ряду требований:

• ортогональность - независимость получаемых коэффициентов регрессии и возможность исключения членов модели с незначимыми коэффициентами без последующего пересчета значимых коэффициентов;

• ротатабельность - постоянство дисперсии выходного параметра на равных расстояниях от центра эксперимента;

• униформность - постоянство дисперсии выходного параметра в некоторой области вокруг центра эксперимента.

Эксперимент, реализующий все возможные неповторяющиеся комбинации уровней исследуемых факторов, называется полным факторным экспериментом (ПФЭ). Он применяется для получения регрессионной многофакторной модели (РМФМ) при исследовании локального участка факторного пространства, не соответствующего его экстремальной части. РМФМ, получаемая по результатам ПФЭ, имеет вид линейного полинома:

$$
Y_R = a_0 + a_1 \cdot x_1 + K + a_i \cdot x_i + a_M \cdot x_M \tag{7.2}
$$

или неполного полинома второго порядка:

$$
Y_R = a_0 + a_1 \cdot x_1 + K + a_i \cdot x_i + a_{12} \cdot x_1 \cdot x_2 +
$$
  
+K + a<sub>ij</sub> \cdot x\_i \cdot x\_j + K + a<sub>M-1,M</sub> \cdot x<sub>M-1</sub> \cdot x<sub>M</sub> , (7.3)

где  $Y_R$  – расчетное значение выходного параметра;  $x_i$  – кодированные значения уровней факторов;  $a_i$ ,  $a_j$  - значения коэффициентов регрессии;  $i = 1$ ,  $K$ ,  $M, i = 1, K, M$  – номер фактора.

В матрице планирования используются кодированные значения уровней фактора:

(-) – нижний уровень фактора (равен -1);

(+) – верхний уровень фактора (равен +1);

Например, для двухуровневого трехфакторного эксперимента (2<sup>3</sup>) матрица ПФЭ содержит восемь опытов (таблица 7). Для изучения описываемой методики можно воспользоваться значениями, приведенными в приложении  $12<sub>1</sub>$ 

| 1.00011140       |                    |        |                  |        | <b>The prime model programme subsequent in the programme is to be a set of the set of the set of the set of the s</b> |           |          |          |          |                  |                 |
|------------------|--------------------|--------|------------------|--------|----------------------------------------------------------------------------------------------------|-----------|----------|----------|----------|------------------|-----------------|
|                  |                    |        | Факторы          |        |                                                                                                    | Сочетания |          |          | Yui      |                  | $\mid S_u^2(Y)$ |
| $\boldsymbol{u}$ | $x_0$              | $x_1$  | $x_2$            | $x_3$  | $x_1x_2$                                                                                                    | $x_1x_3$  | $x_2x_3$ | $Y_{uI}$ | $Y_{u2}$ | $\overline{Y}_u$ |                 |
|                  | $^{+}$             |        |                  |        |                                                                                                    |           |          |          |          |                  |                 |
| $\overline{2}$   | $^{+}$             | $^{+}$ |                  |        |                                                                                                    |           |          |          |          |                  |                 |
| 3                | $^{+}$             |        | $\! +$           |        |                                                                                                    |           |          |          |          |                  |                 |
| $\overline{4}$   | $+$                | $+$    | $+$              |        |                                                                                                    |           |          |          |          |                  |                 |
|                  | $\hspace{0.1mm} +$ |        |                  | $\! +$ |                                                                                                    |           |          |          |          |                  |                 |
| 6                | $^{+}$             | $^{+}$ |                  | $^{+}$ |                                                                                                    |           |          |          |          |                  |                 |
| 7                | $^{+}$             |        | $\boldsymbol{+}$ | $^{+}$ |                                                                                                    |           |          |          |          |                  |                 |
| 8                | $^{+}$             | $^{+}$ | $^{+}$           | $^{+}$ |                                                                                                    |           |          |          |          |                  |                 |
|                  |                    |        |                  |        |                                                                                                    |           |          |          |          |                  |                 |

Таблина  $7 -$ Матрина планирования эксперимента по результатам ПФЭ

#### Выполнение задания

#### 1. Нахождение статистических характеристик

Находят средние значения функции отклика по строкам  $Y_u$  и построчные дисперсии  $S_u^2(Y)$  по формулам (6.2).

#### Проверка гипотезы об однородности дисперсий  $2.$

Проверку проводим по формуле (6.3) критерия Кочрена. Расчетное значение  $G_R$  сравнивают с табличным значением  $G_T$ , которое определяют (приложение 6) в зависимости от числа опытов в матрице N и числа степеней свободы дисперсии для заданной доверительной вероятности.

Если  $G_R < G_T$ , то гипотеза об однородности дисперсий принимается, если,  $G_R < G_T$  то гипотеза об однородности дисперсий отвергается, – следует применить методику исключения резко выделяющихся величин или найти причину возникновения большой дисперсии в *и*-м опыте, а затем повторить (полностью или частично) экспериментальную часть работы.

Если число повторных опытов *т* различно для разных опытов матрицы, то для проверки гипотезы об однородности дисперсий в опытах матрицы применяется критерий Бартлета [2].

### 3. Вычисление дисперсии воспроизводимости выходного параметра в опытах матрицы

Если в опытах матрицы дисперсии однородны и число повторных опытов одинаково, то средняя дисперсия определяется по формуле

$$
S_{\text{seon}}^{2}(Y) = \frac{1}{N} \sum_{u=1}^{N} S_{u}^{2} \,. \tag{7.4}
$$

4. Вычисление коэффиииентов искомого уравнения (модели) Коэффициенты регрессии определяются по следующим формулам:

$$
b_0 = \frac{1}{N} \sum_{u=1}^{N} \overline{Y}_u , \qquad (7.5)
$$

$$
b_{i} = \frac{1}{N} \sum_{u=1}^{N} x_{iu} \cdot \overline{Y}_{u} (i = 0, I, K, M), \qquad (7.6)
$$

$$
b_{ij} = \frac{1}{N} \sum_{u=1}^{N} x_{iu} \cdot x_{ju} \cdot \overline{Y}_u (i \neq j) \tag{7.7}
$$

В результате подстановки рассчитанных значений коэффициентов в уравнение (7.1) получаем регрессионную многофакторную модель, которая, однако, не является окончательной моделью изучаемого процесса.

#### 5. Оиенка значимости полученных коэффициентов регрессии

Значимость полученных коэффициентов оценивается с помощью критерия Стьюдента, расчетное значение которого (для каждого коэффициента) определяется по формуле

$$
t_R(b_i) = \frac{|b_i|}{\sqrt{S^2(b_i)}},\tag{7.8}
$$

$$
S^{2}(\boldsymbol{b}_{i}) = \frac{1}{N} S^{2}(\overline{Y}),
$$
  
\n
$$
S^{2}(\overline{Y}) = \frac{1}{N \cdot m} S_{\text{score}}^{2}(Y)
$$
\n(7.9)

Полученное расчетное значение  $t_R$  сравнивается с табличным  $t_T$ , которое определяют по таблице (приложение 4) при условии, что  $P_D = 0.95$  и число степеней своболы

Если  $t_R(b_i) < t_T$ , то коэффициент уравнения *bi* незначим и его необходимо приравнять к нулю, т.е. исключить член  $b_i \cdot x_i$  из модели.

Необходимо учитывать, что значимость коэффициентов зависит не только от удельного влияния данного фактора на выходной параметр, но и от интервала варьирования уровней фактора. Незначимость может быть обусловлена малым интервалом варьирования фактора, большой дисперсией воспроизводимости вследствие наличия неуправляемых и неконтролируемых факторов, а также расположением основного уровня фактора близко к точке частного экстремума выходного параметра по этому фактору. После исключения незначимых коэффициентов записывается искомая модель.

#### 6. Проверка адекватности полученной модели

Проверку адекватности модели можно проводить только при условии, что число проведенных опытов больше числа коэффициентов модели  $N > Nk$ .

Вначале определяется дисперсия неадекватности:

$$
S_{\text{mean}}^2 = \frac{\sum_{u=1}^{N} (\overline{Y}_u - Y_{\text{Ru}})^2}{N - N_{\text{3H.Kop}}},
$$
(7.10)

где  $N_{3\mu,\kappa o_2\phi}$  – число значимых (оставшихся) коэффициентов в модели;  $Y_{RI}$  – возвращаемые моделью расчетные значения выходного параметра, которые определяют для каждого опыта путем подстановки в полученное уравнение соответствующих значений входных параметров.

Определяют расчетное значение критерия Фишера:

$$
F_R = \frac{S_{\text{mean}}^2(Y)}{S^2(\overline{Y})}, \text{ecnm } S_{\text{mean}}^2(Y) > S^2(\overline{Y}), \tag{7.11}
$$

$$
F_R = \frac{S^2(Y)}{S_{\text{mean}}^2(Y)}, \text{ecnm } S^2(\overline{Y}) > S_{\text{mean}}^2(Y). \tag{7.12}
$$

Расчетное значение критерия Фишера  $F_R$  сравнивают с табличным  $F_T$ , которое определяют по таблице (приложение 5) при условии, что  $P_D = 0.95$ ,

Если  $F_R$  <  $F_T$ , то с вероятностью  $P_D$  гипотеза об адекватности полученной модели принимается. Если гипотеза об адекватности отвергается, необходимо переходить к описанию процесса полиномом второго порядка на базе другого вида эксперимента или, если это возможно, проводить эксперимент с меньшим интервалом варьирования уровней факторов. Однако неоправданное уменьшение интервала варьирования может обусловить статистическую незначимость коэффициентов регрессии.

#### Дополнительные сведения

В последнее время появились матрицы, которые удовлетворяют требованиям оптимальности оценок коэффициентов модели и выходного параметра при уменьшенном числе опытов. Матрицу, которая обеспечивает получение минимума обобщенной дисперсии, то есть минимума дисперсии всех коэффициентов регрессии  $(S^2\{b\} \rightarrow min)$ , называют **D**-оптимальной. Одним из достоинств данных матриц является то, что факторы варьируются только на трех уровнях.

Регрессионная модель. разрабатываемая результатам  $\Pi$ <sup>O</sup>  $D$ -оптимальной матрицы имеет вид:

$$
Y_R = b_0 + \sum_{i=1}^{M} b_i \cdot x_i + \sum_{i=j=1, i \neq j}^{M} b_{ij} \cdot x_i \cdot x_j + \sum_{i=1}^{M} b_{ii} \cdot x_i^2
$$
 (7.13)

Ниже приведены некоторые наиболее известные матрицы, имеющие хорошие статистические характеристики и включающие небольшое число опытов. При этом используются следующие обозначения:

- $\bullet M$  число факторов (входных параметров):
- $\bullet N$  общее число опытов в матрице;
- $\bullet N_u$  число опытов в центре эксперимента;

В условном обозначении строк в матрице используются следующие сокращения:

• *a, b, c, d, e* – факторы (соответственно  $X_1, X_2, X_3, X_4, X_5$ ) на верхнем уров-He:

•  $a(0), b(0), c(0), d(0), e(0)$  – факторы (соответственно  $X_1, X_2, X_3, X_4, X_5$ ) на основном уровне;

 $\bullet$  (1) – все факторы в данной строке на нижнем уровне [3].

Матрина Коно  $(Ko_2)$ 

| $\boldsymbol{M}$ | Nu | Условное обозначение строк в матрице                  |
|------------------|----|-------------------------------------------------------|
|                  |    | $ ab, b, a, (1), ab(0), b(0), a(0)b, a(0), a(0)b(0) $ |

## Матрица Бокса (*В3*)

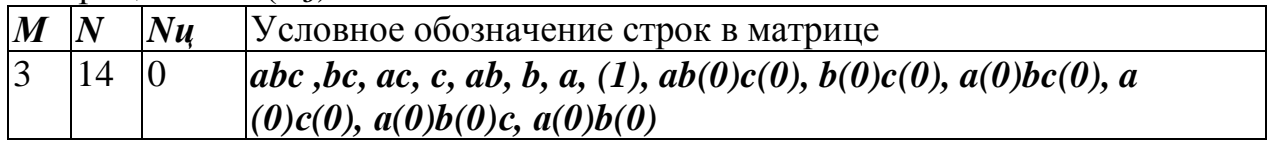

# Матрица Бокса (*В4*)

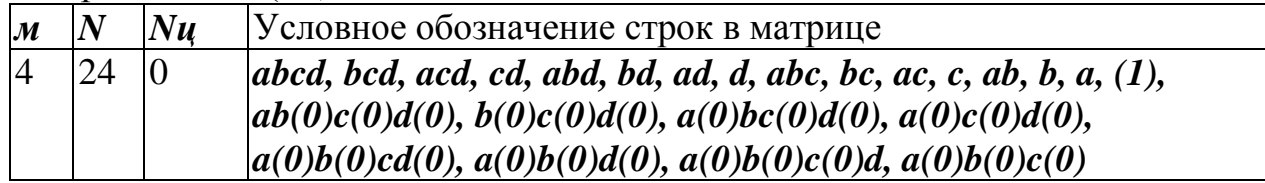

## Матрица Бокса (**B**<sub>5</sub>)

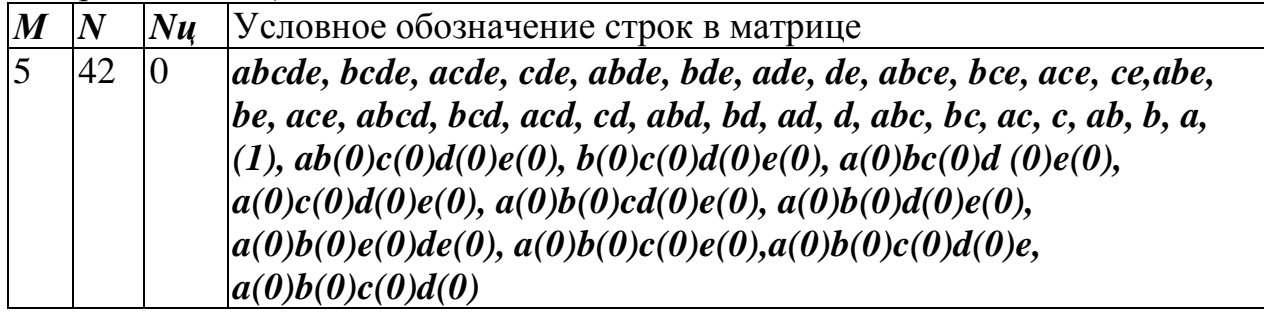

## Матрица Хартли (*Ha5*):

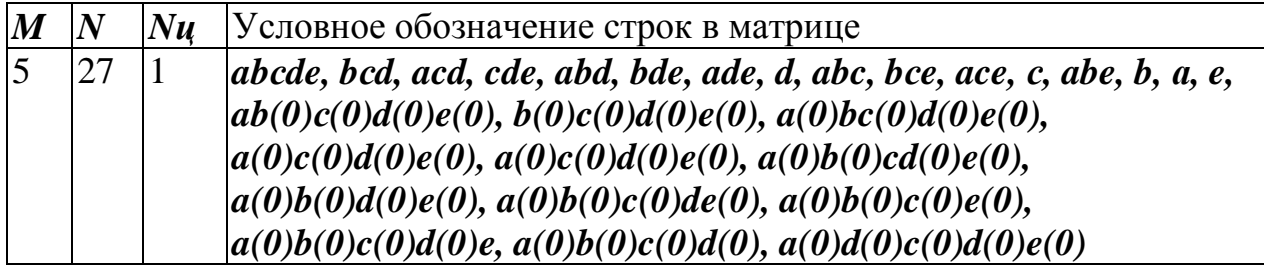

## Литература

1. Методические указания к лабораторным работам по курсу «Методы и средства исследования механико-технологических процессов текстильной промышленности» / С. М. Литовский. – Витебск : УО «ВГТУ» 1996. –42 с.

2. Севостьянов, А. Г. Методы и средства исследований механикотехнологических процессов текстильной промышленности / А. Г. Севостьянов. – Москва : МГТУ им. А. Н. Косыгина, 2007. – 648 с.

3. Интернет сайт. Режим доступа: soc-research.info

4. Айвазян, С. А. Прикладная статистика : основы моделирования и первичная обработка данных / С. А. Айвазян, И. С. Енюков, Л. Д. Мешалкин. – Москва : Финансы и статистика, 1985. – 362 с.

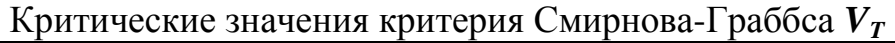

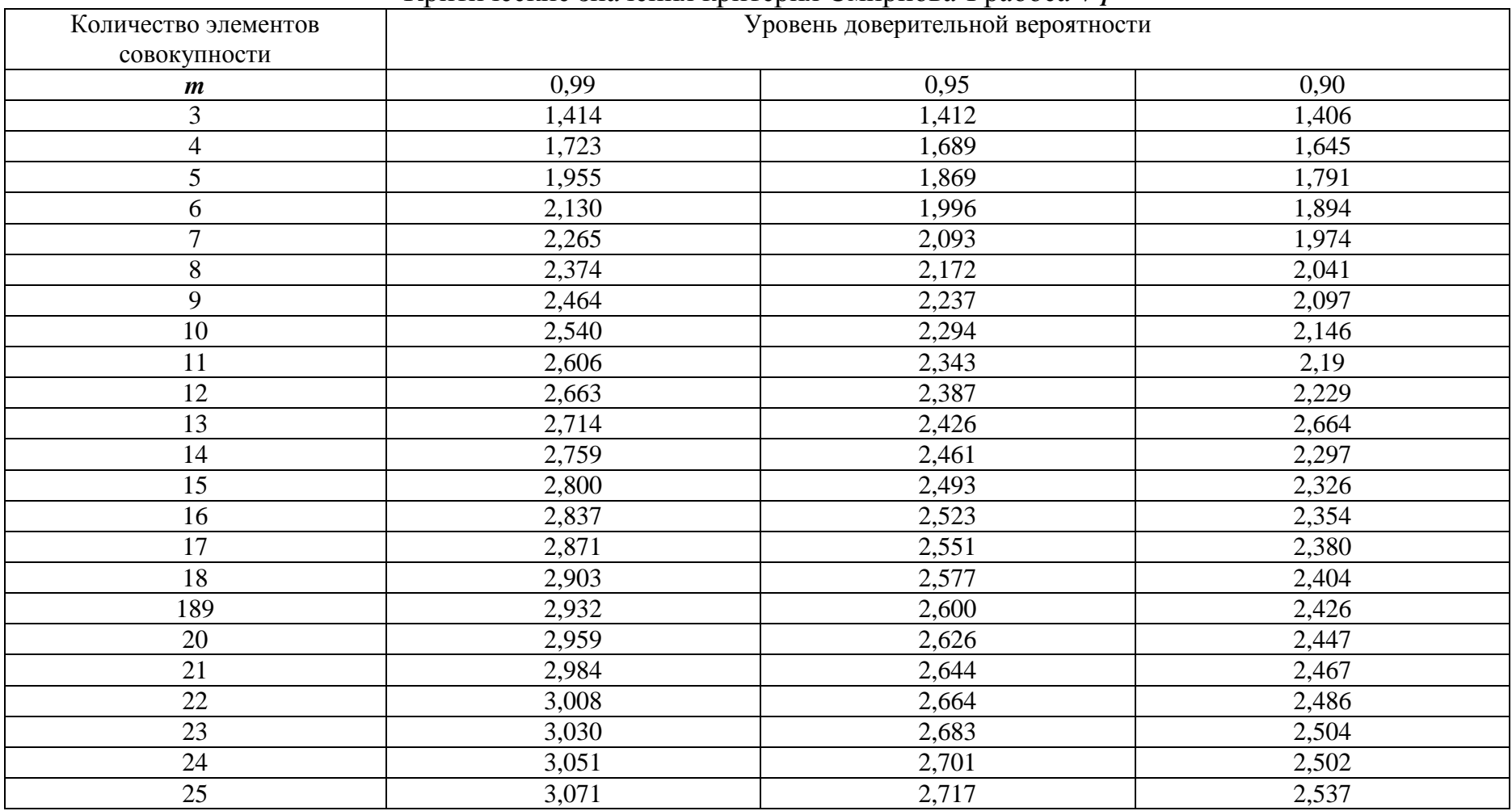

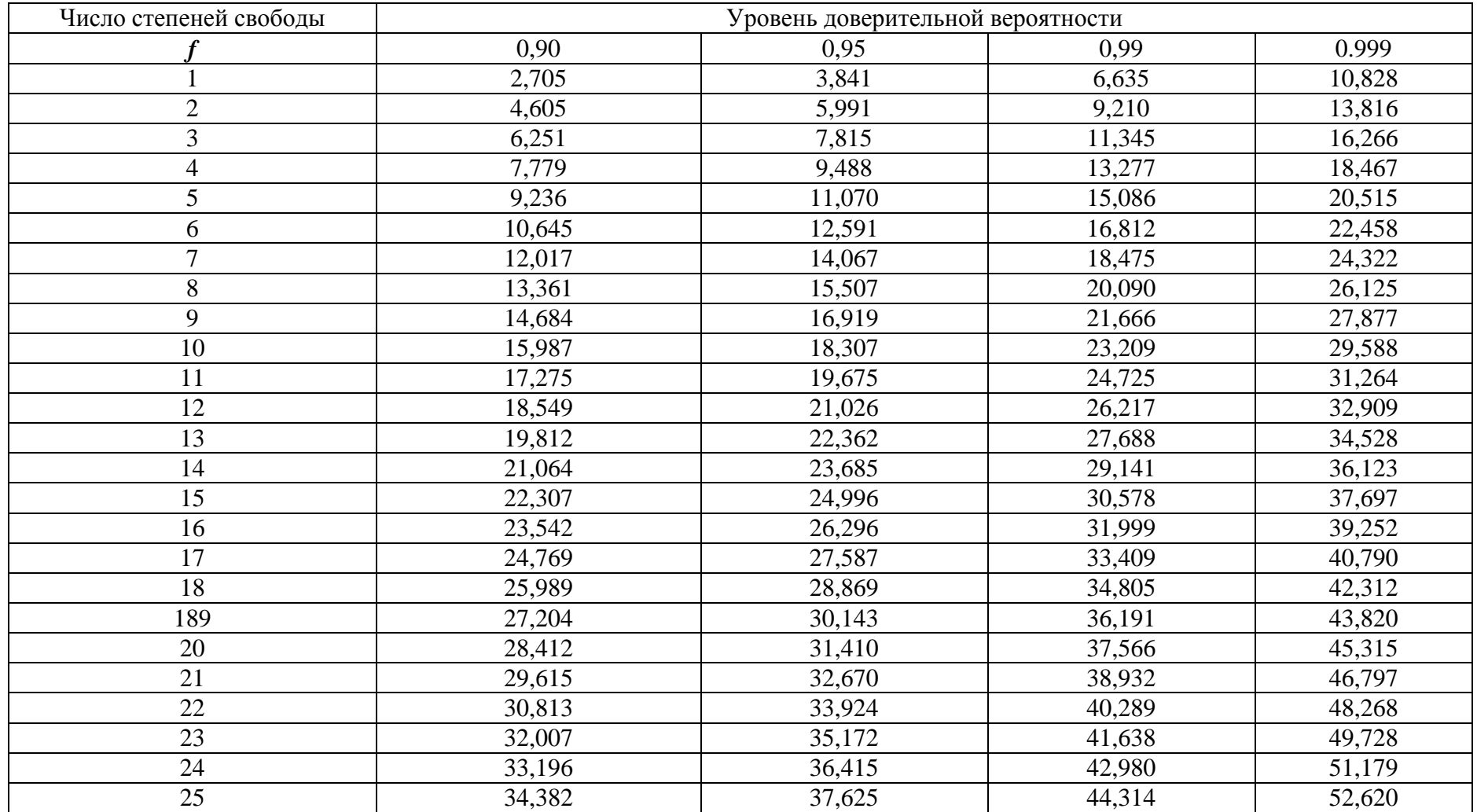

# Критические значения критерия Пирсона  $\chi^2_T$

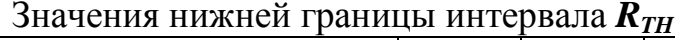

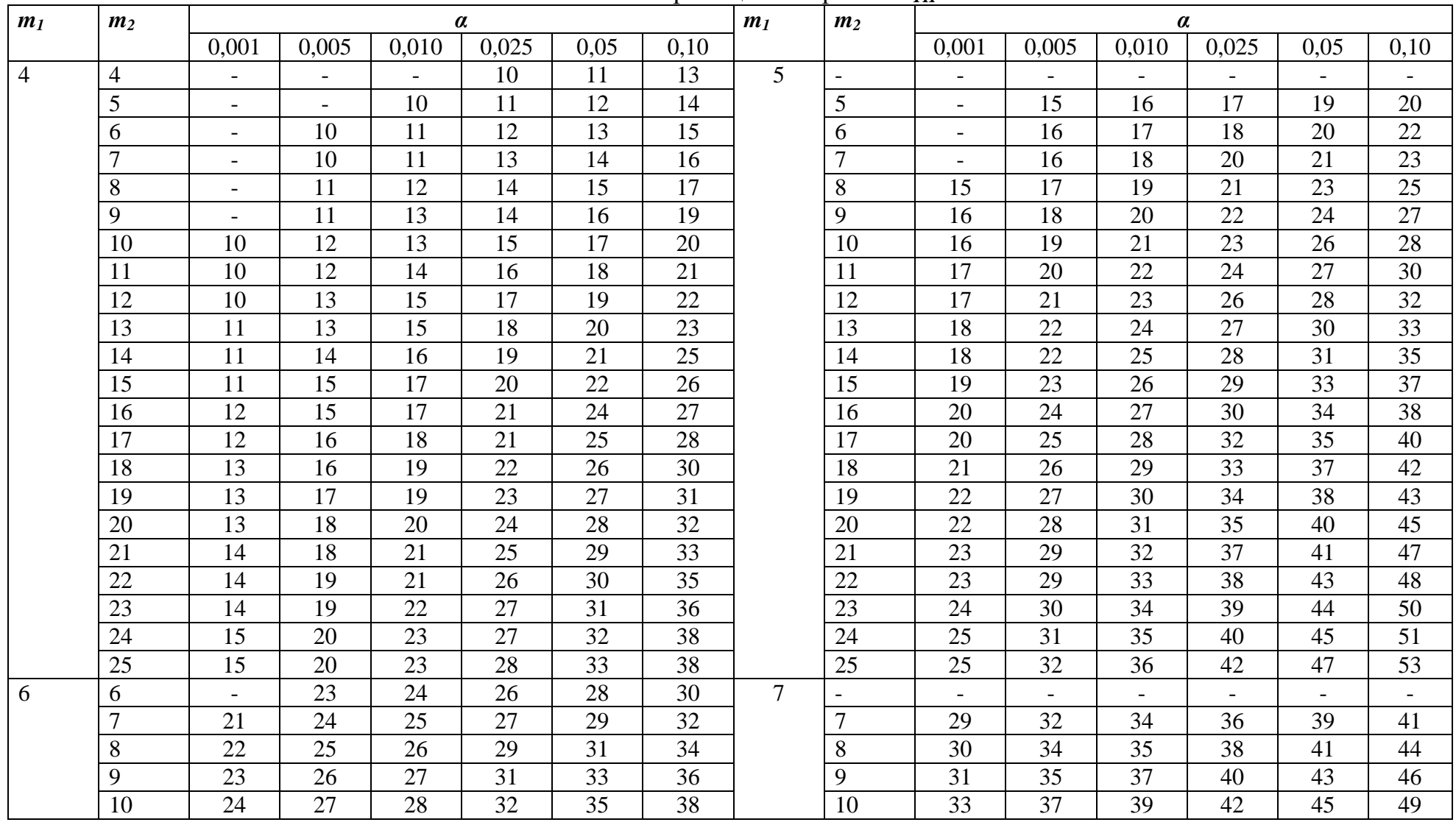

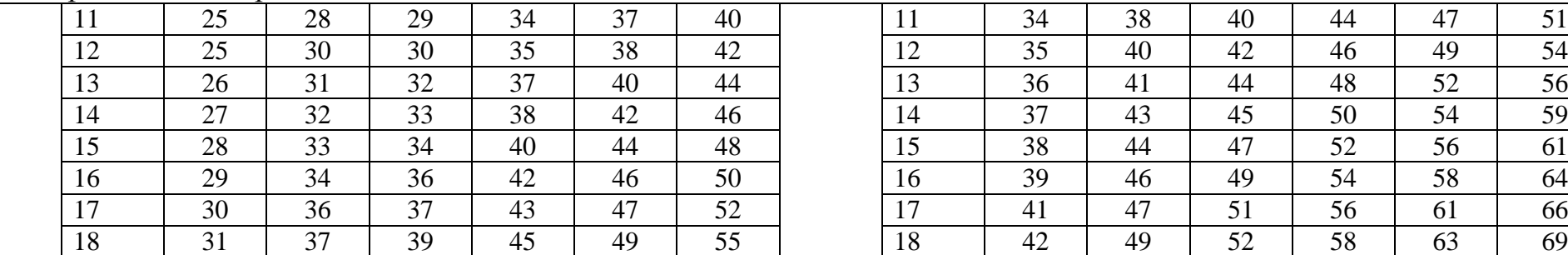

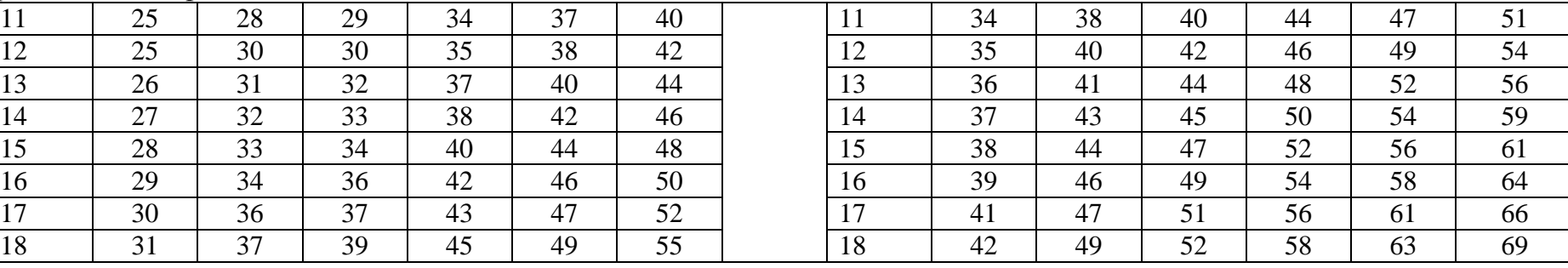

## *Продолжение приложения 3*

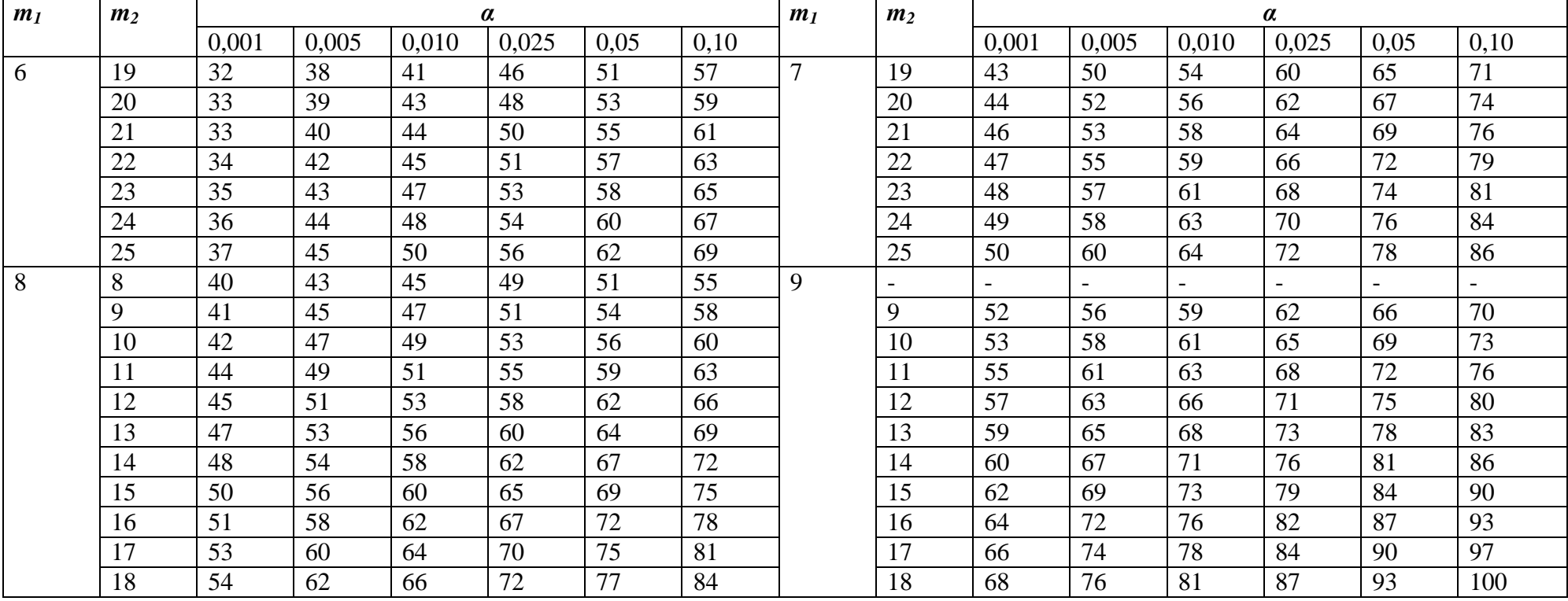

|    | 19 | 56 | 64 | 68  | 74  | 80  | 87  |    | 19                       | 70  | 78  | 83  | 90  | 96  | 103 |
|----|----|----|----|-----|-----|-----|-----|----|--------------------------|-----|-----|-----|-----|-----|-----|
|    | 20 | 57 | 66 | 70  | 77  | 83  | 90  |    | 20                       | 71  | 81  | 85  | 93  | 99  | 107 |
|    | 21 | 59 | 68 | 72  | 79  | 85  | 92  |    | 21                       | 73  | 83  | 88  | 95  | 102 | 110 |
|    | 22 | 60 | 70 | 74  | 81  | 88  | 95  |    | 22                       | 75  | 85  | 90  | 98  | 105 | 113 |
|    | 23 | 62 | 71 | 76  | 84  | 90  | 98  |    | 23                       | 77  | 88  | 93  | 101 | 108 | 117 |
|    | 24 | 64 | 73 | 78  | 86  | 93  | 101 |    | 24                       | 79  | 90  | 95  | 104 | 111 | 120 |
|    | 25 | 65 | 75 | 81  | 88  | 96  | 104 |    | 25                       | 81  | 92  | 98  | 107 | 114 | 123 |
| 10 | 10 | 65 | 71 | 74  | 78  | 82  | 87  | 11 | $\overline{\phantom{a}}$ |     |     |     |     |     |     |
|    | 11 | 67 | 73 | 77  | 81  | 86  | 87  |    | 11                       | 81  | 87  | 91  | 96  | 100 | 106 |
|    | 12 | 69 | 76 | 79  | 84  | 89  | 94  |    | 12                       | 83  | 90  | 94  | 99  | 104 | 110 |
|    | 13 | 72 | 79 | 82  | 88  | 92  | 98  |    | 13                       | 86  | 93  | 97  | 103 | 108 | 114 |
|    | 14 | 74 | 81 | 85  | 91  | 96  | 102 |    | 14                       | 88  | 96  | 100 | 106 | 112 | 118 |
|    | 15 | 76 | 84 | 88  | 94  | 99  | 106 |    | 15                       | 90  | 99  | 103 | 110 | 116 | 123 |
|    | 16 | 78 | 86 | 91  | 97  | 103 | 109 |    | 16                       | 93  | 102 | 107 | 113 | 120 | 127 |
|    | 17 | 80 | 89 | 93  | 100 | 106 | 113 |    | 17                       | 95  | 105 | 110 | 117 | 123 | 131 |
|    | 18 | 82 | 92 | 96  | 103 | 110 | 117 |    | 18                       | 98  | 108 | 113 | 121 | 127 | 135 |
|    | 19 | 84 | 94 | 99  | 107 | 113 | 121 |    | 19                       | 100 | 111 | 116 | 124 | 131 | 139 |
|    | 20 | 87 | 97 | 102 | 110 | 117 | 125 |    | 20                       | 103 | 114 | 119 | 128 | 135 | 144 |
|    | 21 | 89 | 99 | 105 | 113 | 120 | 128 |    | 21                       | 106 | 117 | 123 | 131 | 139 | 148 |

*Продолжение приложения 3*

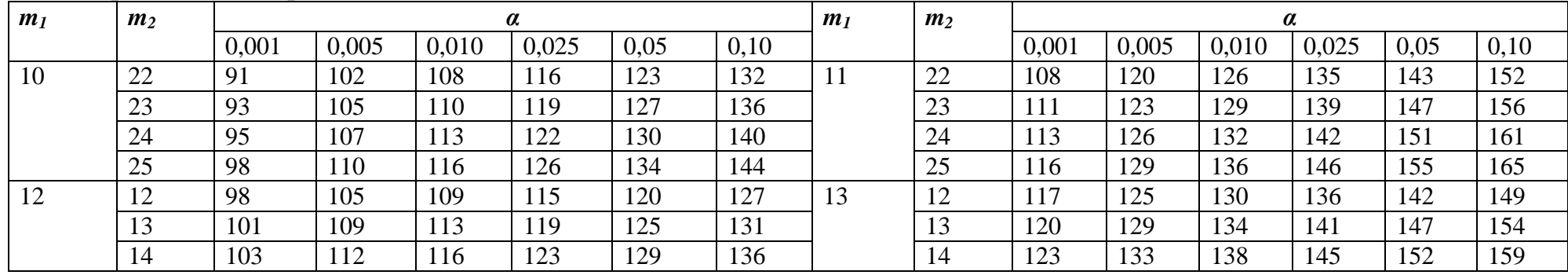

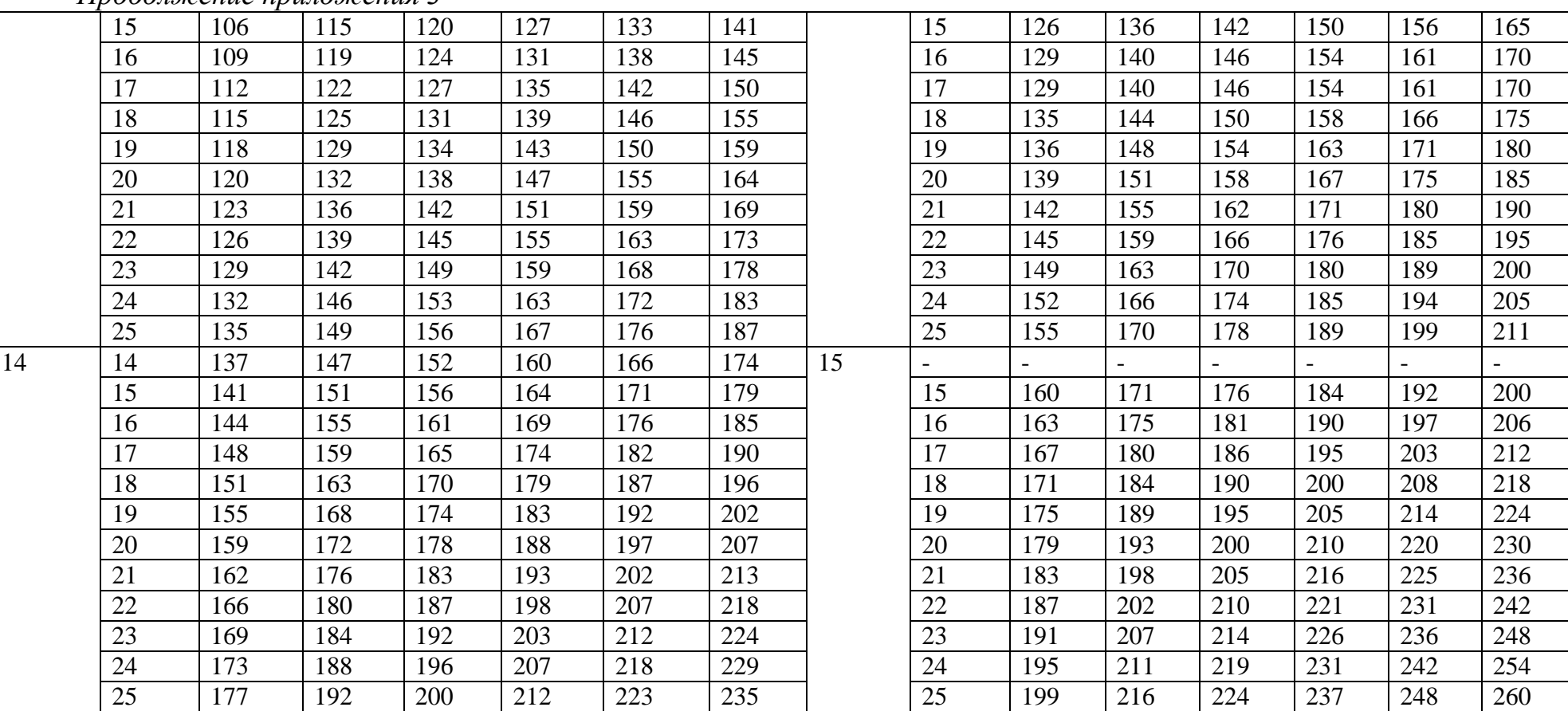

## Критические значения критерия Стьюдента  $t_T$

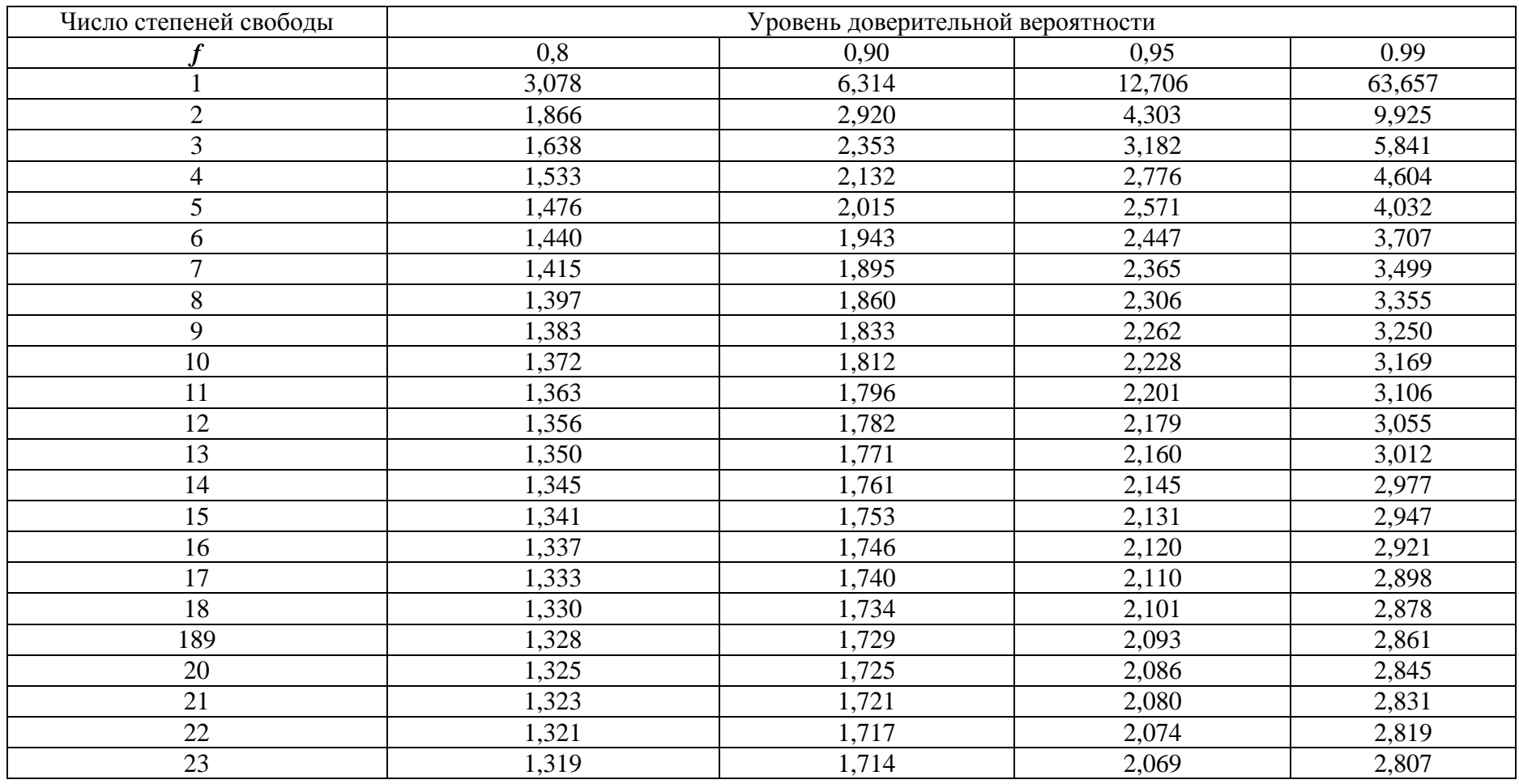

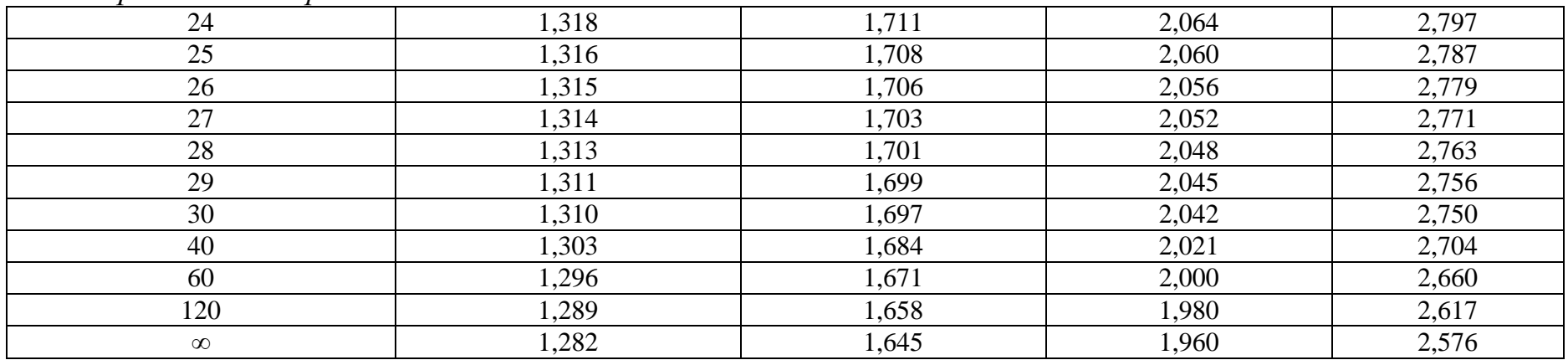

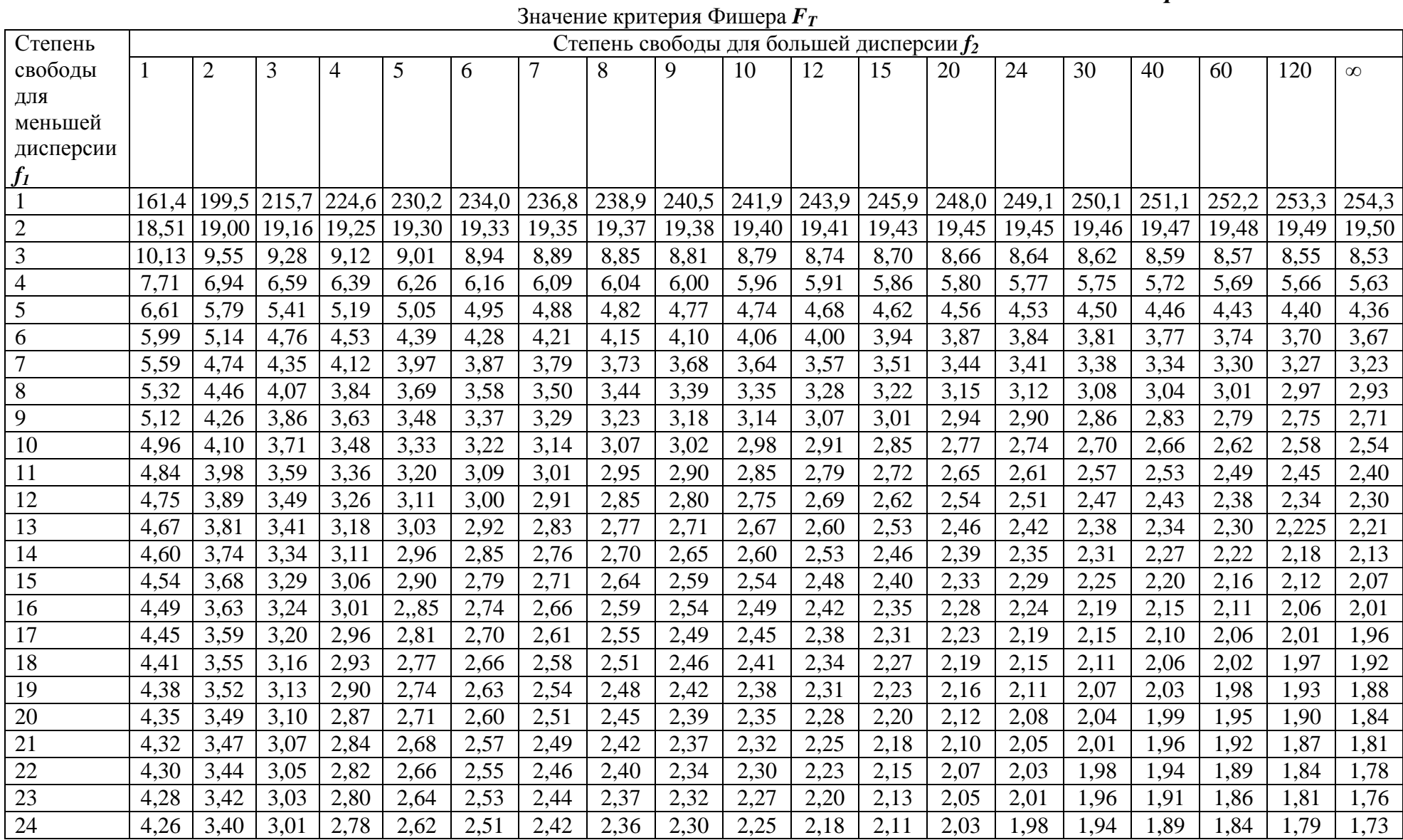

| 25       | 4,24  | 3,39 | 2,90 | 2,76                 | $\angle,60$     | 2,49 | 2,40             | 2,34     | 2,28                | $\angle,24$  | 2,16 | 2,09        | 2,0! | .96  | .92  | ,87  | .82  | 77   | .,69 |
|----------|-------|------|------|----------------------|-----------------|------|------------------|----------|---------------------|--------------|------|-------------|------|------|------|------|------|------|------|
| 26       | 4,23  | 3,37 | 2,98 | 2,74                 | $\angle 59$     | 2,47 | 2,39             | 2,32     | דר ר<br><b>′′ ∼</b> | 22<br>∠⊾∠    | 2,15 | $\angle 07$ | .99  | .95  | .90  | .85  | 1,80 | .,75 | ,67  |
| $\gamma$ | 4,21  | 3,35 | 2,96 | $\mathbf{z}$<br>2,13 | 2,57            | 2,46 | 2,37             | 2,31     | 2,25                | 2,20         | 2,13 | 2,06        | .97  | .93  | 1,88 | ,84  | 1,79 | 1,73 | .,65 |
| 28       | 4,20  | 3,34 | 2,95 | 71                   | 2,56            | 2,45 | 2,36             | 2,29     | 2,24                | $\angle$ ,19 | 2,12 | 2,04        | .96  | 1,91 | 1,87 | .82  | 1,77 | 1,71 | .64  |
| 29       | 4,18  | 3,33 | 2,93 | 2,70                 | 2,55            | 2,43 | 2,35             | 2,28     | າ າາ<br>ک کے وک     | 2,18         | 2,10 | 2,03        | .94  | .90  | .85  | .81  | 1,75 | .70  | .,62 |
| 30       | 4,17  | 3,32 | 2,92 | 2,69                 | 2,53            | 2,42 | 2,33             | $\Omega$ | 2,21                | 2,16         | 2,09 | 2,01        | ,93  | .,89 | .84  | 1,79 | 1,74 | .68. | 1,51 |
| 40       | 4,08  | 3,23 | 2,84 | $\angle 61$          | 2,45            | 2,34 | 2,25             | 2,18     | $\overline{1}$      | 2,08         | 2,00 | .92         | .84  | .79  | ,74  | .69  | .64  | .,58 | 1,39 |
| 60       | 4,00  |      | 76   | 53<br>در,ب∠          | 2,37            | 2,25 |                  |          | 2,04                | ,99          | .92  | .84         | 1,75 | 1,70 | .65  | .59  | .,53 | 1,47 | .,25 |
| 120      | 3,922 | 3,07 | 2,68 | 2,45                 | 2,29            | 2,17 | 2,09             | 2,02     | 1,96                | ,91          | 1,83 | 1,75        | .66  | 1,61 | .,55 | .50  | .43  | 1,35 | 1,00 |
| $\infty$ | 3,84  | 3,00 | 2,60 | 2,37                 | $\mathcal{D}$ 1 | 2,10 | 2,0 <sup>1</sup> | .94      | .88                 | ,83          | 75   | .67         | .57  | .52  | .46  | ,39  | .32  | າາ   | 0,71 |

*Продолжение приложения 5*

# Критерий Кочрена

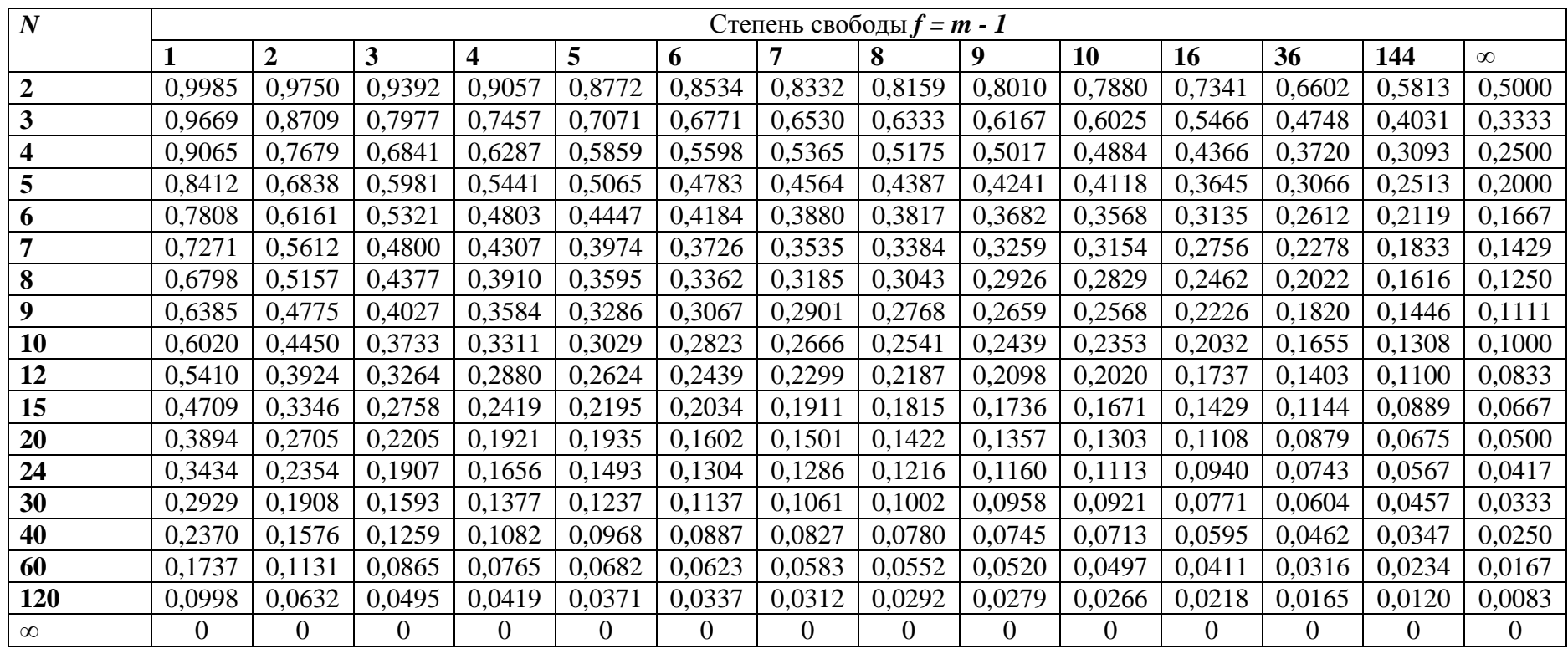

## *X1* – разрывная нагрузка пряжи, сН; *Х<sup>2</sup>* – разрывное удлинение пряжи, %; *Y* – линейная плотность пряжи, текс;

*т* - количество испытаний

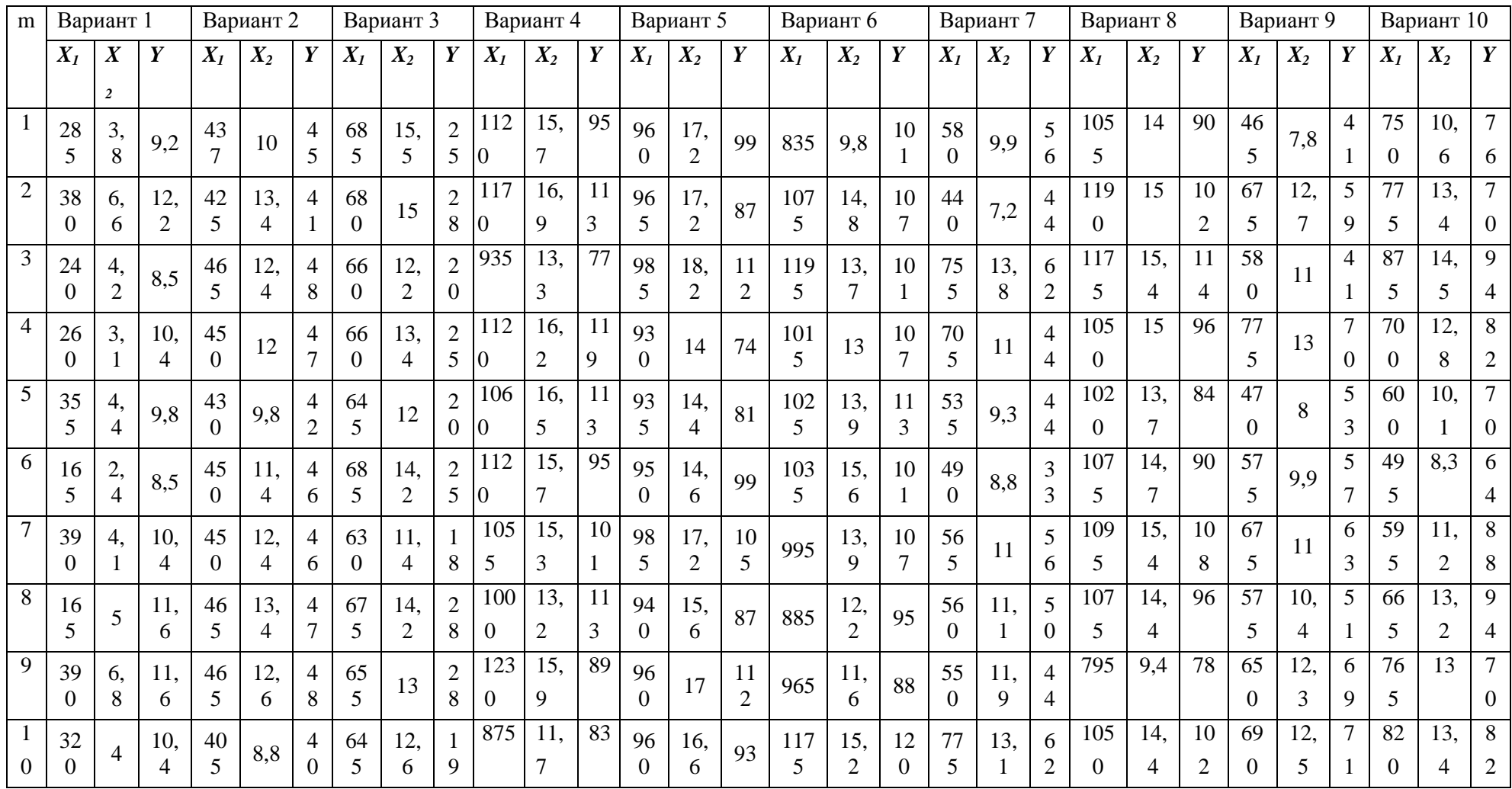

| $\boldsymbol{m}$ |                | Вариант 11     |                  |                | Вариант 12 |                  |          | Вариант 13     |                  |                  | Вариант | Вариант 15<br>Вариант 16 |       |                |                | Вариант        |       |                  | Вариант          |                |                  | Вариант 19       |                  |    | Вариант 20 |       |                |       |                |                |
|------------------|----------------|----------------|------------------|----------------|------------|------------------|----------|----------------|------------------|------------------|---------|--------------------------|-------|----------------|----------------|----------------|-------|------------------|------------------|----------------|------------------|------------------|------------------|----|------------|-------|----------------|-------|----------------|----------------|
|                  |                |                |                  |                |            |                  |          |                |                  | 14               |         |                          |       |                |                |                |       |                  | 17               |                |                  | 18               |                  |    |            |       |                |       |                |                |
|                  | $X_I$          | $X_2$          | $\boldsymbol{Y}$ | $X_I$          | $X_2$      | $\boldsymbol{Y}$ | $X_I$    | $X_2$          | $\boldsymbol{Y}$ | $\boldsymbol{X}$ | $X_2$   | $\boldsymbol{Y}$         | $X_I$ | $X_2$          | Y              | $X_I$          | $X_2$ | $\boldsymbol{Y}$ | $\boldsymbol{X}$ | $X_2$          | $\boldsymbol{Y}$ | $\boldsymbol{X}$ | $\boldsymbol{X}$ | Y  | $X_I$      | $X_2$ | Y              | $X_I$ | $X_2$          | $\pmb{Y}$      |
|                  |                |                |                  |                |            |                  |          |                |                  | 1                |         |                          |       |                |                |                |       |                  | 1                |                |                  |                  | $\overline{2}$   |    |            |       |                |       |                |                |
|                  | 43             | 10             | $\overline{2}$   | 965            | 10,        | 84               | 550      | 7,1            | 68               | 67               | 10,     | 6                        | 985   | 17,            | 11             | 107            | 18,   | 11               | 55               | 7,6            | $\overline{4}$   | 36               | 10               | 7, | 980        | 11,   | 10             | 980   | 11.            | 10             |
|                  | 5              |                | 9                |                | 8          |                  |          |                |                  | 5                | 5       |                          |       | $\overline{2}$ | 5              | 5              | 5     | 4                | $\overline{0}$   |                | 8                | 5                |                  | 5  |            | 9     | 6              |       | 9              | 6              |
| $\overline{2}$   | 29             | 8,2            |                  | 113            | 14,        | 90               | 765      | 13,            | 99               | 40               | 6,2     | 3                        | 930   | 14,            | 83             | 965            | 12,   | 90               | 57               | 10,            | 4                | 26               | 5,               | 6, | 840        | 9,2   | 94             | 840   | 9.2            | 94             |
|                  | 5              |                | 6                | 5              | 8          |                  |          | 6              |                  | 5                |         | 6                        |       | 4              |                |                |       |                  | 5                | 4              | 5                | 0                |                  | 3  |            |       |                |       |                |                |
| $\overline{3}$   | 24             | 6,6            |                  | 127            | 16,        | 12               | 650      | 10,            | 86               | 61               | 8,6     | 5                        | 975   | 17,            | 12             | 910            | 12,   | 10               | 67               | 11,            | 6                | 15               | 4,               | 5, | 115        | 15,   | 11             | 115   | 15.            | 11             |
|                  | 5              |                | 8                | $\Omega$       | 6          | $\overline{0}$   |          | 3              |                  | $\overline{0}$   |         | 5                        |       | $\overline{2}$ | 2              |                | 6     | 2                | 5                | 5              | 7                | 5                | 6                | 4  | 5          | 8     | 2              | 5     | 8              | 2              |
| $\overline{4}$   | 20             | 5,4            |                  | 105            | 13,        | 96               | 103      | 15,            | 99               | 63               | 10,     | 5                        | 955   | 16             | 12             | 855            | 13,   | 10               | 50               | 9,8            | 5                | 15               | 6,               | 5, | 110        | 13    | 94             | 110   | 13.            | 94             |
|                  | $\theta$       |                | 6                | 5              | 6          |                  | $\Omega$ | 6              |                  | 5                | 3       | 5                        |       |                | $\overline{2}$ |                | 3     | 8                | $\overline{0}$   |                | 6                | $\mathbf{0}$     |                  | 4  | 5          |       |                | 5     | $\Omega$       |                |
| 5 <sup>5</sup>   | 46             | 10,            | $\overline{2}$   | 105            | 13,        | 10               | 975      | 13,            | 80               | 63               | 11      | 6                        | 945   | 15,            | 90             | 102            | 14    | 10               | 40               | 7,1            | 4                | 31               | 8,               | 7, | 935        | 11,   | 94             | 935   | 11.            | 94             |
|                  | $\overline{0}$ | $\overline{2}$ | 9                | 5              | 8          | $\overline{2}$   |          | 6              |                  | 5                |         | 7                        |       | 6              |                | $\overline{0}$ |       | 8                | $\overline{0}$   |                | $\overline{2}$   | 5                | 8                | 9  |            | 3     |                |       | 3              |                |
| 6                | 56             |                | $\overline{3}$   | 107            | 18,        | 11               | 800      | 11,            | 74               | 47               | 6,7     | 4                        | 985   | 13,            | 92             | 750            | 9,1   | 88               | 39               | 5,3            | 4                | 22               | 8,               | 5, | 890        | 10,   | 83             | 950   | 14.            | 99             |
|                  | 5              |                | 5                | 5              | 5          | $\overline{4}$   |          | 1              |                  | $\overline{0}$   |         | $\overline{2}$           |       | 8              |                |                |       |                  | 5                |                | 5                | 0                |                  | 5  |            | 8     |                |       | 6              |                |
|                  | 36             | 7,7            | $\overline{2}$   | 965            | 12.        | 90               | 875      | 12,            | 93               | 54               | 11      | 7                        | 113   | 16,            | 12             | 965            | 15,   | 11               | 27               | 8,2            | 5                | 15               | 8,               | 6, | 965        | 13    | 10             | 985   | 17.            | 10             |
|                  | $\Omega$       |                | 3                |                |            |                  |          | 6              |                  | $\overline{0}$   |         | 3                        | 5     | 6              | $\overline{2}$ |                | 6     | 9                | 5                |                | $\overline{4}$   | 5                | 3                |    |            |       | 6              |       | $\overline{2}$ | 5              |
| 8                | 29             | 5,6            |                  | 910            | 12,        | 10               | 905      | 14,            | 10               | 52               | 10,     | 6                        | 940   | 11,            | 85             | 850            | 12,   | 10               | 36               | 10,            | 5                | 20               | 6,               | 7, | 950        | 13,   | 10             | 940   | 15.            | 87             |
|                  | 5              |                | 4                |                | 6          | $\overline{2}$   |          | 5              | 5                | $\Omega$         | 3       | 7                        |       | 5              |                |                | 3     | 6                | 5                | $\overline{2}$ | 7                | 0                | $\overline{2}$   | 3  |            |       | $\theta$       |       | 6              |                |
| 9                | 25             | 7,1            |                  | 1 855          | 13,        | 10               | 750      | 11,            | 75               | 43               | 5,6     | 4                        | 960   | 13,            | 10             | 123            | 17,   | 11               | 46               | 10             | $\overline{4}$   | 33               | 8,               | 5, | 965        | 13,   | 94             | 960   | 17.            | 11             |
|                  | $\Omega$       |                | 4                |                | 3          | 8                |          | $\overline{2}$ |                  | 5                |         | $\overline{2}$           |       | 1              | 4              | $\Omega$       | 6     | 9                | 5                |                | 5                | 0                | 9                | 9  |            | 9     |                |       | $\Omega$       | $\overline{2}$ |
|                  | 51             | 9,8            | $\overline{2}$   | 102            | 14         | 10               | 855      | 12,            | 80               | 55               | 8,7     | 4                        | 105   | 14,            | 98             | 117            | 15,   | 10               | 52               | 10,            | 5                | 21               | 5,               | 5, | 117        | 15,   | 11             | 960   | 16.            | 93             |
| 0                | 5              |                | 9                | $\overline{0}$ |            | 8                |          | 8              |                  | 0                |         | 9                        | 5     | 4              |                | 5              | 6     | $\Omega$         | $\overline{0}$   | 4              |                  | 0                | 7                | 8  | 5          |       | $\overline{2}$ |       | 6              |                |

*Продолжение приложения 7*

[Введите текст]

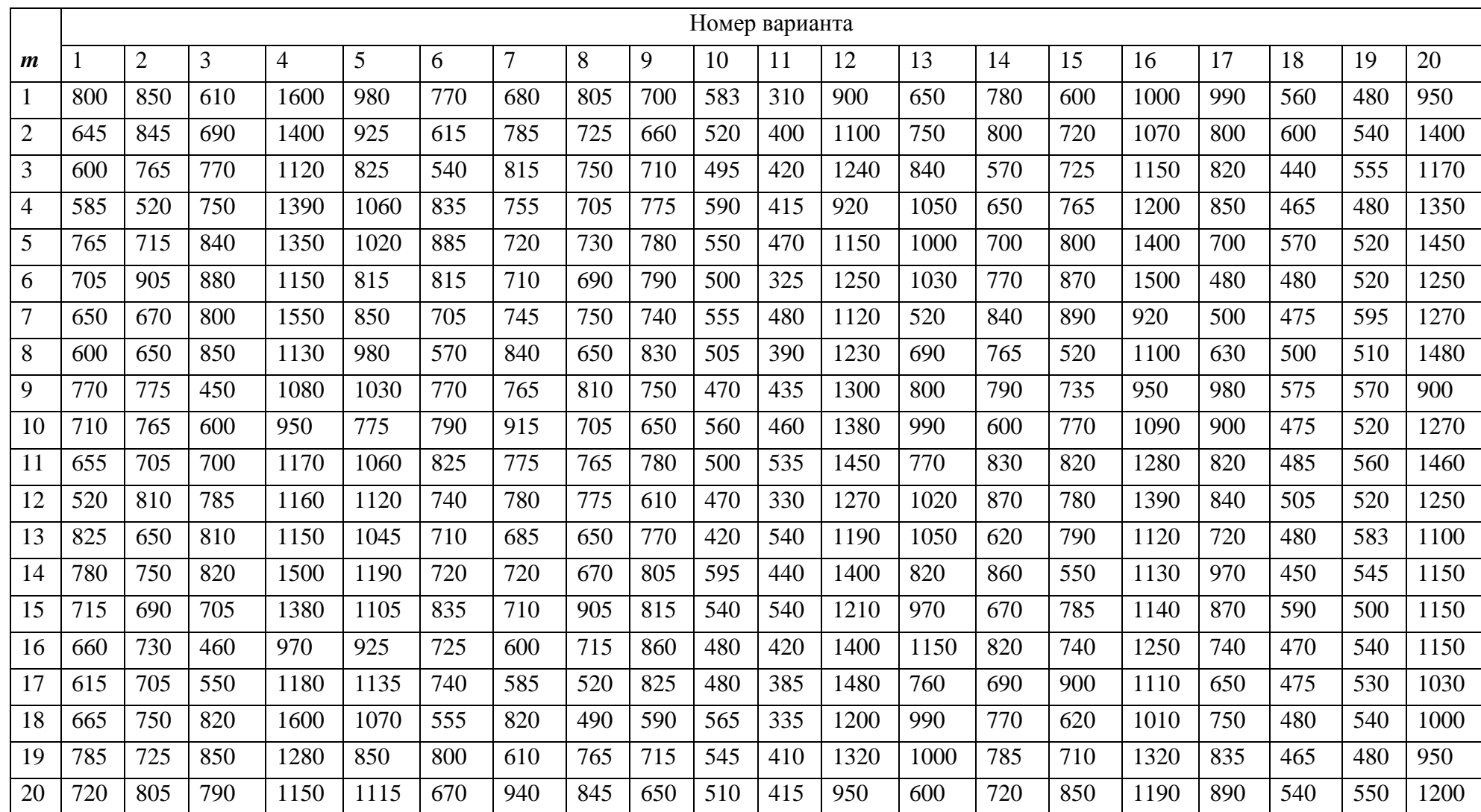

Значение случайной величины *Yi* по результатам проведенного эксперимента

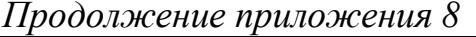

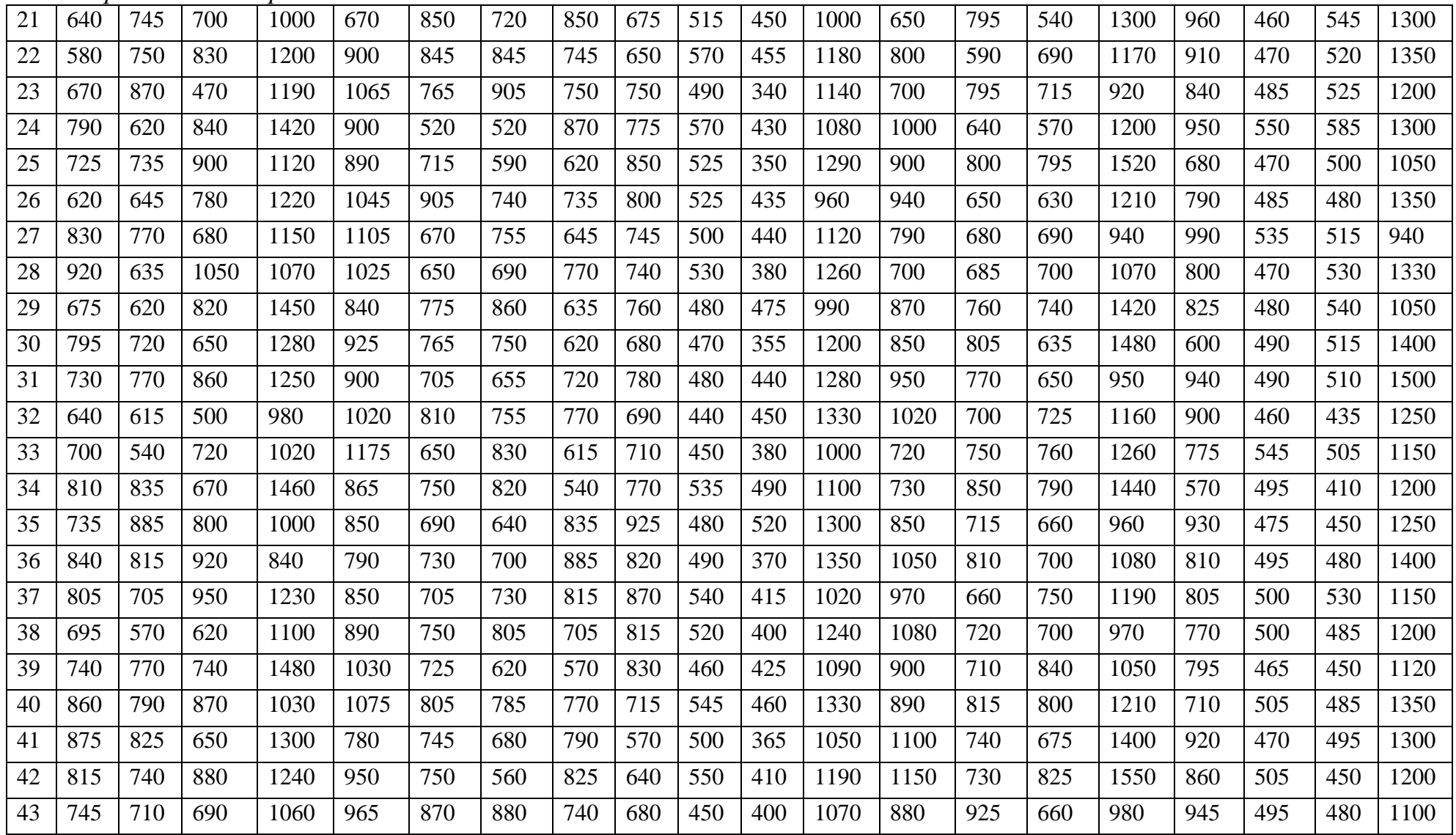

*Продолжение приложения 8*

| 44 | 870 | 720 | 600  | 850  | 945  | 620 | 790 | 710 | 615 | 530 | 430 | 280  | .100 | 900 | 840 | 1500 | 780 | 500 | 500 | 1200 |
|----|-----|-----|------|------|------|-----|-----|-----|-----|-----|-----|------|------|-----|-----|------|-----|-----|-----|------|
| 45 | 850 | 835 | 750  | 1490 | 965  | 735 | 880 | 720 | 700 | 510 | 360 | 370  | 200  | 820 | 770 | 200  | 725 | 500 | 455 | 1300 |
| 46 | 880 | 725 | 810  | 1270 | 950  | 645 | 825 | 835 | 630 | 525 | 500 | 1410 | 300  | 840 | 850 | 1180 | 520 | 495 | 510 | 1050 |
| 47 | 940 | 740 | 570  | 900  | 955  | 770 | 790 | 725 | 720 | 410 | 545 | 1400 | 360  | 870 | 780 | 990  | 550 | 485 | 480 | 1170 |
| 48 | 750 | 555 | 800  | 920  | 900  | 635 | 685 | 740 | 835 | 500 | 375 | .500 | 320  | 825 | 905 | 1100 | 955 | 490 | 455 | 1280 |
| 49 | 755 | 800 | 1000 | 940  | 1080 | 620 | 825 | 555 | 835 | 520 | 400 | 330  | 920  | 750 | 710 | 1050 | 750 | 500 | 485 | 1000 |
| 50 | 880 | 670 | 820  | 1200 | 1050 | 720 | 800 | 800 | 780 | 520 | 405 | 320  | 930  | 800 | 685 | 000  | 965 | 450 | 465 | 1200 |

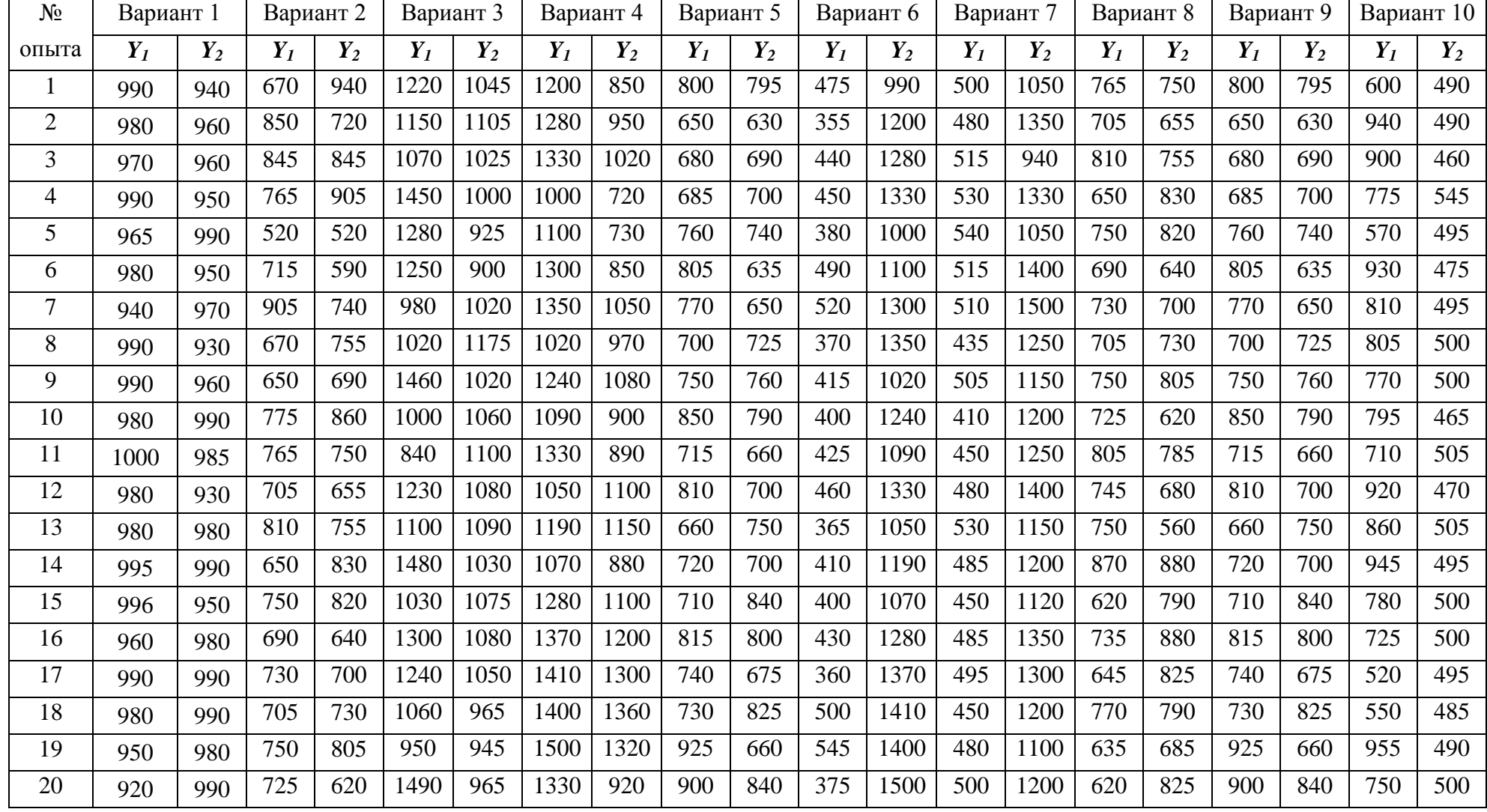

Значение случайных величин по двум выборкам *Y1* и *Y2*

*Продолжение приложения 9*

| N <sub>0</sub> | Вариант 11 |       |       | Вариант 12 |       | Вариант 13 | Вариант 14 |       |       | Вариант 15 | Вариант 16 |       | Вариант 17 |       |       | Вариант 18 | Вариант 19 |       | Вариант 20 |       |
|----------------|------------|-------|-------|------------|-------|------------|------------|-------|-------|------------|------------|-------|------------|-------|-------|------------|------------|-------|------------|-------|
| опыта          | $Y_I$      | $Y_2$ | $Y_I$ | $Y_2$      | $Y_I$ | $Y_2$      | $Y_I$      | $Y_2$ | $Y_I$ | $Y_2$      | $Y_I$      | $Y_2$ | $Y_I$      | $Y_2$ | $Y_I$ | $Y_2$      | $Y_I$      | $Y_2$ | $Y_I$      | $Y_2$ |
| $\mathbf{1}$   | 645        | 845   | 1390  | 1060       | 725   | 660        | 775        | 590   | 200   | 495        | 1200       | 850   | 570        | 520   | 170   | 220        | 650        | 830   | 590        | 565   |
| $\overline{2}$ | 600        | 765   | 1350  | 1020       | 750   | 710        | 780        | 550   | 150   | 530        | 1400       | 700   | 480        | 520   | 180   | 220        | 810        | 750   | 715        | 545   |
| 3              | 585        | 520   | 1150  | 815        | 705   | 775        | 790        | 500   | 180   | 590        | 1500       | 480   | 475        | 595   | 175   | 250        | 705        | 650   | 650        | 510   |
| $\overline{4}$ | 765        | 715   | 1550  | 850        | 730   | 780        | 740        | 555   | 185   | 600        | 920        | 500   | 500        | 510   | 200   | 210        | 765        | 780   | 675        | 515   |
| 5              | 705        | 905   | 1130  | 980        | 690   | 790        | 830        | 505   | 360   | 640        | 1100       | 630   | 575        | 570   | 275   | 270        | 775        | 610   | 650        | 570   |
| 6              | 650        | 670   | 1080  | 1030       | 750   | 740        | 750        | 470   | 205   | 535        | 950        | 980   | 475        | 520   | 175   | 220        | 650        | 770   | 750        | 490   |
| $\overline{7}$ | 600        | 650   | 950   | 775        | 650   | 830        | 650        | 560   | 370   | 450        | 1090       | 900   | 485        | 560   | 185   | 260        | 670        | 805   | 775        | 570   |
| 8              | 770        | 775   | 1170  | 1060       | 810   | 750        | 780        | 500   | 300   | 525        | 1280       | 820   | 505        | 520   | 205   | 220        | 905        | 815   | 850        | 525   |
| 9              | 710        | 765   | 1160  | 1120       | 705   | 650        | 610        | 470   | 350   | 560        | 1390       | 840   | 480        | 583   | 280   | 283        | 715        | 860   | 800        | 525   |
| 10             | 655        | 705   | 1150  | 1045       | 765   | 780        | 770        | 420   | 250   | 590        | 1120       | 720   | 450        | 545   | 150   | 245        | 520        | 825   | 745        | 500   |
| 11             | 520        | 810   | 1500  | 1190       | 775   | 610        | 805        | 595   | 315   | 460        | 1130       | 970   | 590        | 500   | 290   | 200        | 490        | 590   | 740        | 530   |
| 12             | 825        | 650   | 1380  | 1105       | 650   | 770        | 815        | 540   | 310   | 600        | 1140       | 870   | 470        | 540   | 170   | 240        | 765        | 715   | 760        | 480   |
| 13             | 780        | 750   | 970   | 925        | 670   | 805        | 860        | 480   | 160   | 600        | 1250       | 740   | 475        | 530   | 175   | 230        | 845        | 650   | 680        | 470   |
| 14             | 715        | 690   | 1180  | 1135       | 905   | 815        | 825        | 480   | 120   | 400        | 1110       | 650   | 480        | 540   | 180   | 240        | 850        | 675   | 780        | 480   |
| 15             | 660        | 730   | 1600  | 1070       | 715   | 860        | 590        | 565   | 110   | 440        | 1010       | 750   | 465        | 480   | 165   | 180        | 745        | 650   | 690        | 440   |
| 16             | 615        | 705   | 1280  | 850        | 520   | 825        | 715        | 545   | 215   | 400        | 1320       | 835   | 540        | 550   | 240   | 250        | 750        | 750   | 710        | 450   |
| 17             | 665        | 750   | 1150  | 1115       | 490   | 590        | 650        | 510   | 240   | 375        | 1190       | 890   | 460        | 545   | 160   | 245        | 870        | 775   | 770        | 535   |
| 18             | 785        | 725   | 1000  | 670        | 765   | 715        | 675        | 515   | 330   | 525        | 1300       | 960   | 470        | 520   | 170   | 220        | 620        | 850   | 725        | 480   |
| 19             | 720        | 805   | 1200  | 900        | 845   | 650        | 650        | 570   | 225   | 360        | 1170       | 910   | 485        | 525   | 185   | 225        | 735        | 800   | 620        | 490   |
| 20             | 640        | 745   | 1190  | 1065       | 850   | 675        | 750        | 490   | 300   | 240        | 920        | 840   | 550        | 585   | 250   | 285        | 645        | 745   | 600        | 510   |

#### Исходные данные

Задание 1.

Из двух тазов случайно взяты пробы хлопковой ленты одинаковой линейной плотности, полученной на чесальной машине. Оценивали массу 3 см отрезков ленты из двух выборок. Результаты испытаний представлены в таблице. Необходимо определить имеются ли различия в двух выборок:

1. используя параметрический F-критерий и t-критерий при допущении, что распределение измерений в двух выборках нормально.

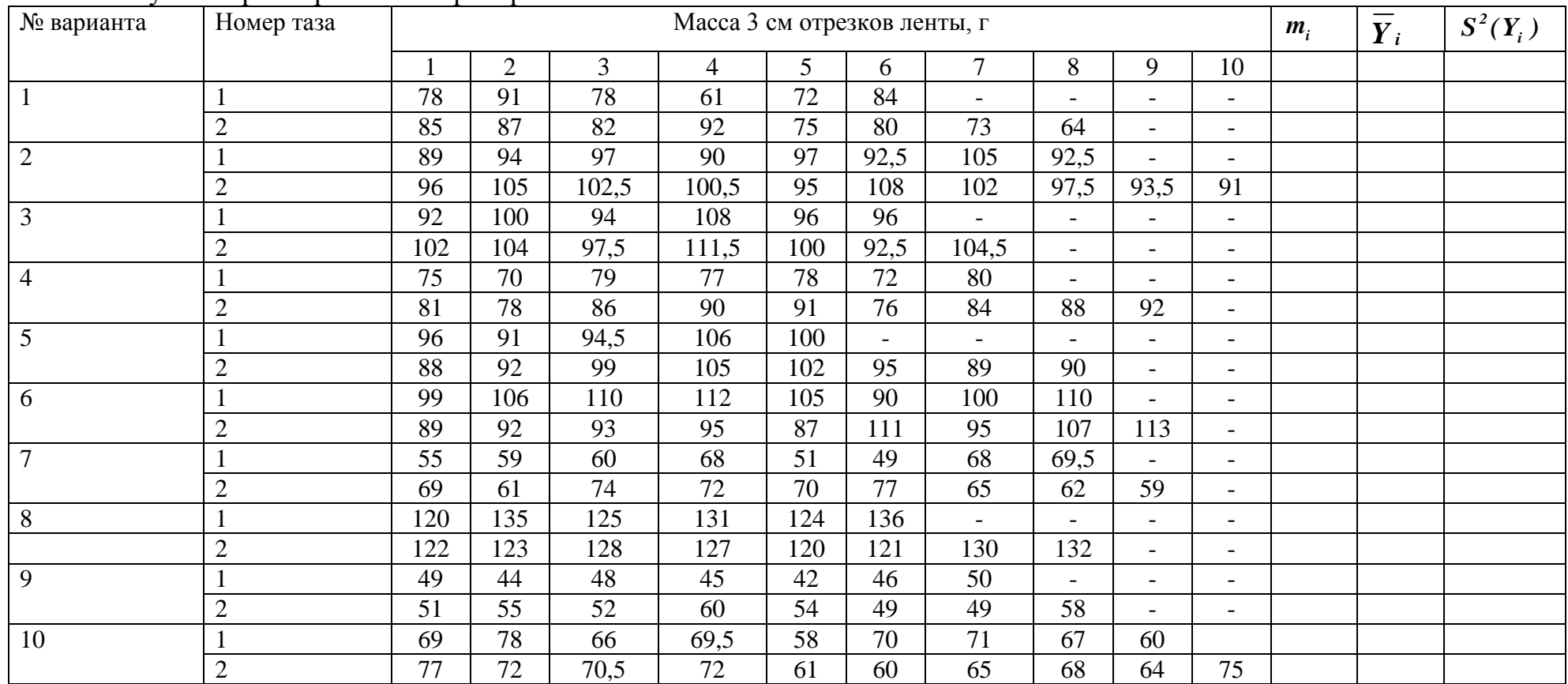

2. используя непараметрический критерий Вилкоксона.

Задание 2.

На ткацком станке вырабатывалась ткань при двух значениях заступа и измерялась ее плотность по утку. Результаты измерений представлены в таблице. Необходимо оценить однородны ли значения в выборках, то есть повлияла ли величина заступа на свойства ткани:

1) используя параметрический F-критерий и t-критерий при допущении, что распределение измерений в двух выборках нормально.

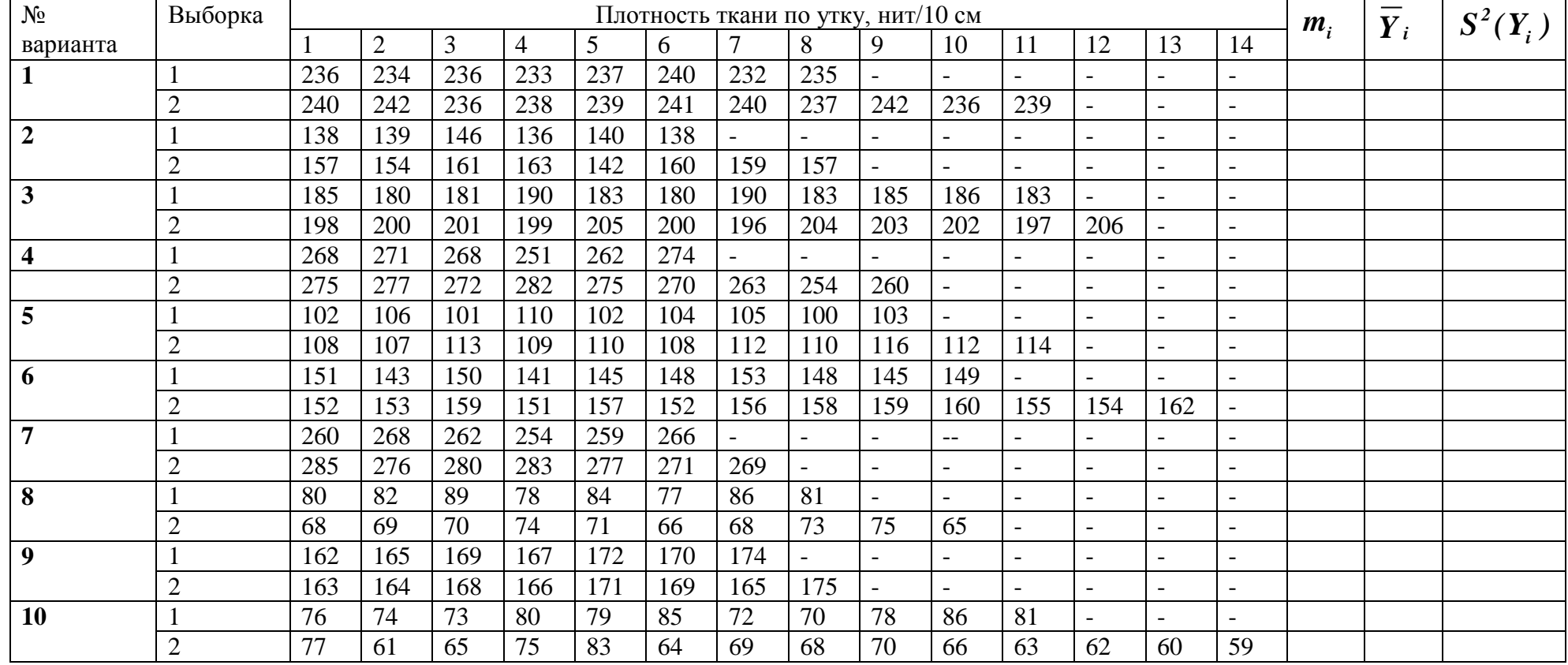

2) используя непараметрический критерий Вилкоксона.

Задание 3.

На многосистемной вязальной машине проведены измерения натяжения нити, подводимой к случайно выбранным двум петлеобразующим системам. Результаты испытаний представлены в таблице. Необходимо проверить однородность среднего натяжения нити на петлеобразующих системах машины:

1) используя параметрический F-критерий и t-критерий при допущении, что распределение измерений в двух выборках нормально.

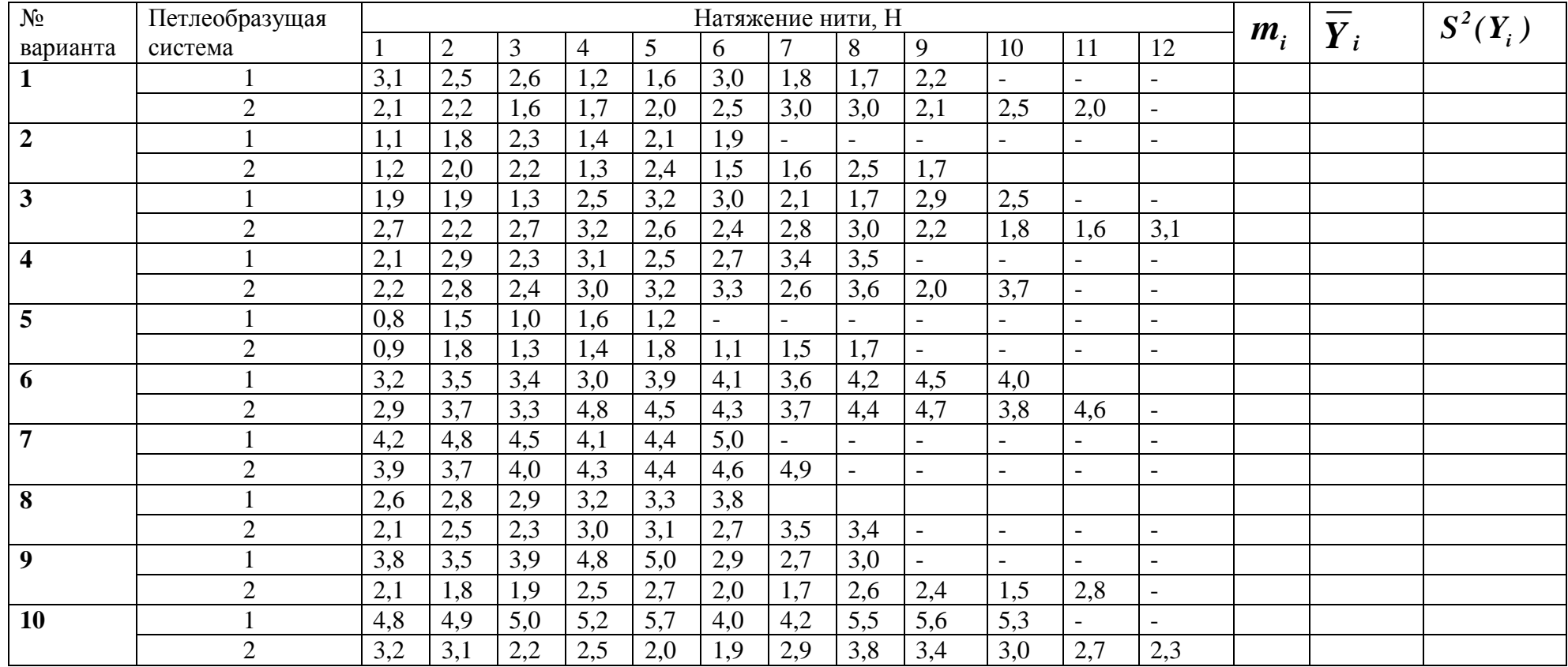

2) используя непараметрический критерий Вилкоксона.

## Значение Xu Yui для различных вариантов

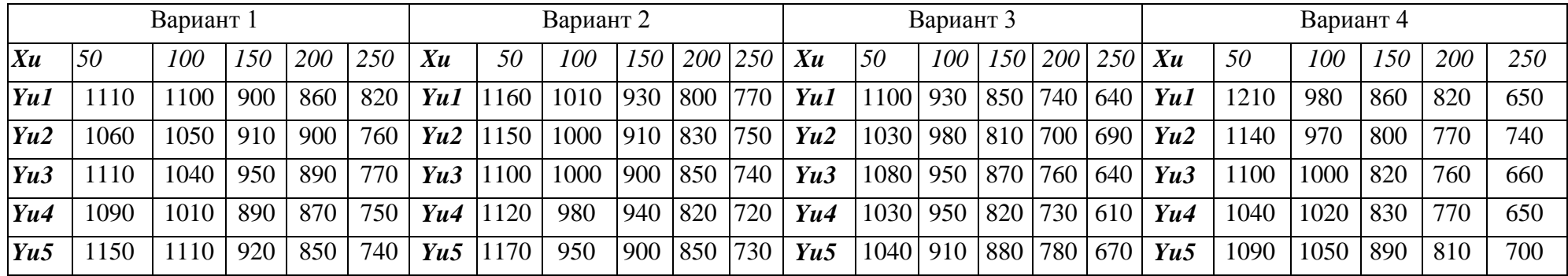

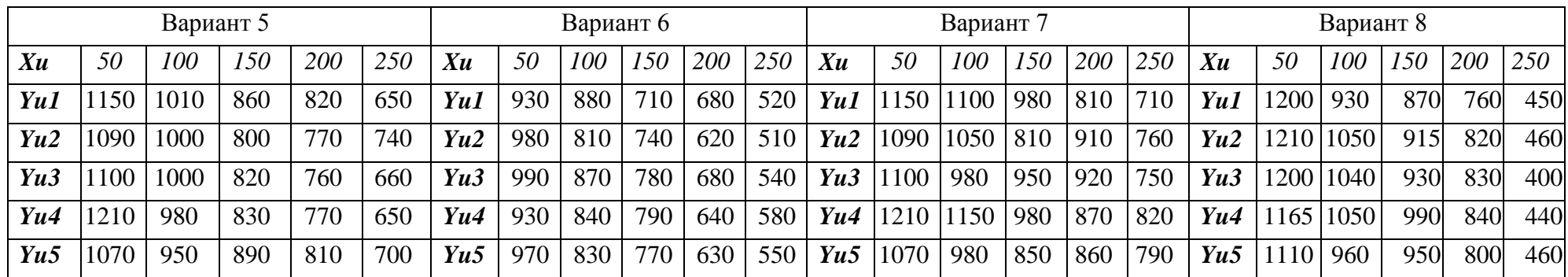

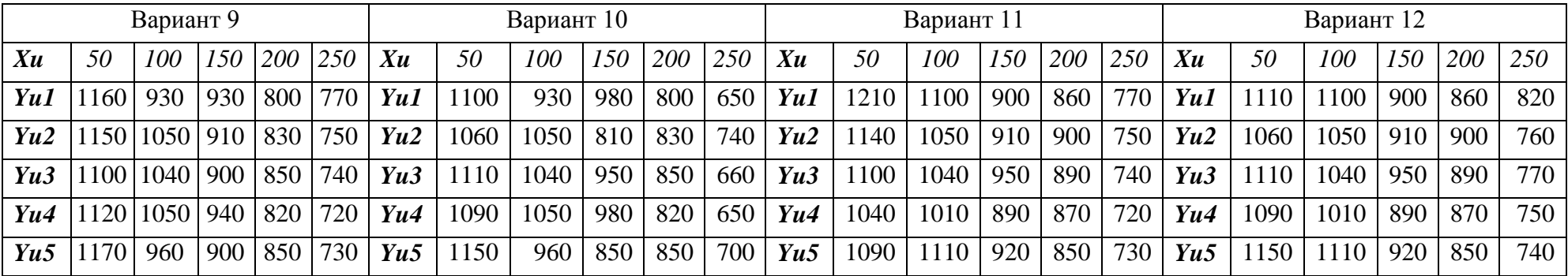

| Вариант 13 |                 |     |     |     |     | Вариант 14 |      |     |     |     |     | Вариант 15 |      |            |     |     |     | Вариант 16 |      |      |     |     |     |
|------------|-----------------|-----|-----|-----|-----|------------|------|-----|-----|-----|-----|------------|------|------------|-----|-----|-----|------------|------|------|-----|-----|-----|
| Xu         | 50              | 100 | 150 | 200 | 250 | Xu         | 50   | 100 | 150 | 200 | 250 | Xu         | 50   | <i>100</i> | 150 | 200 | 250 | Xu         | 50   | 100  | 150 | 200 | 250 |
| Yu1        | 15(             | 980 | 880 | 680 | 710 | Yu1        | 1210 | 930 | 860 | 740 | 650 | Yu1        | 200  | 1010       | 870 | 820 | 450 | Yu1        | 120  | 1020 | 990 | 820 | 670 |
| Yu2        | 1090            | 810 | 810 | 620 | 760 | Yu2        | 140  | 980 | 800 | 740 | 700 | Yu2        | 210  | 1000       | 915 | 770 | 460 | Yu2        | 1050 | 000  | 810 | 830 | 760 |
| Yu3        | 10 <sup>c</sup> | 950 | 870 | 680 | 750 | Yu3        | 100  | 950 | 820 | 760 | 660 | Yu3        | 200  | 1000       | 930 | 760 | 400 | Yu3        | 110  | 000  | 950 | 850 | 660 |
| Yu4        | 1210            | 980 | 840 | 640 | 820 | Yu4        | 1040 | 950 | 830 | 730 | 650 | Yu4        | .165 | 980        | 990 | 770 | 440 | Yu4        | 1090 | 980  | 980 | 820 | 650 |
| Yu5        | 1070            | 850 | 830 | 630 | 790 | Yu5        | 1090 | 910 | 890 | 780 | 700 | Yu5        | 10   | 950        | 950 | 810 | 460 | Yu5        | 150  | 950  | 850 | 850 | 700 |

*Продолжение приложения 11*

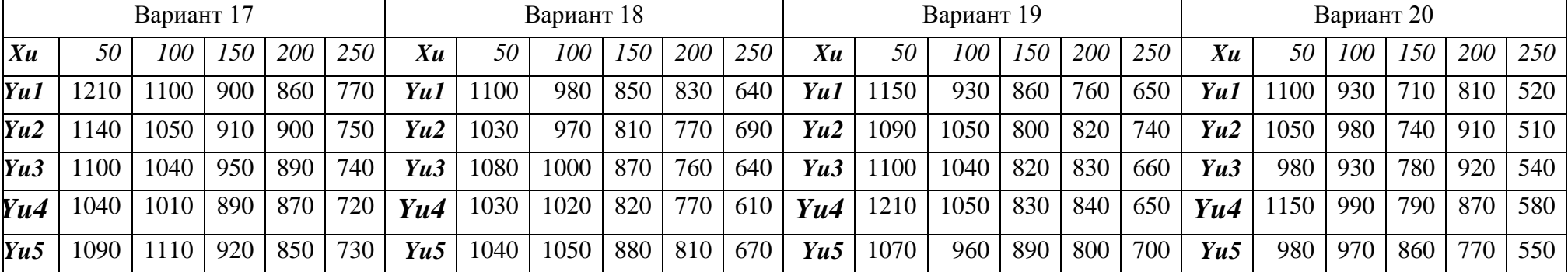

## Значение *Yi* для различных вариантов

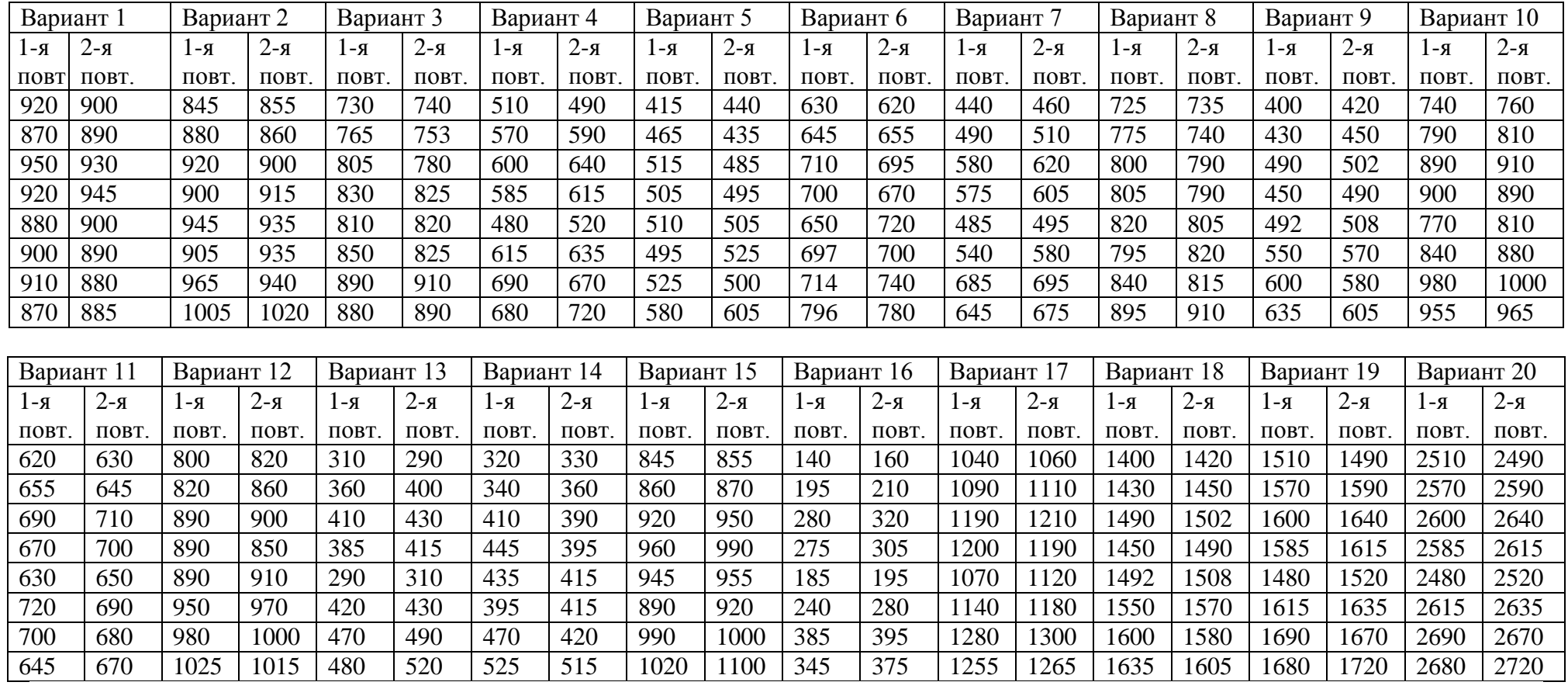

57

## Значения Xi

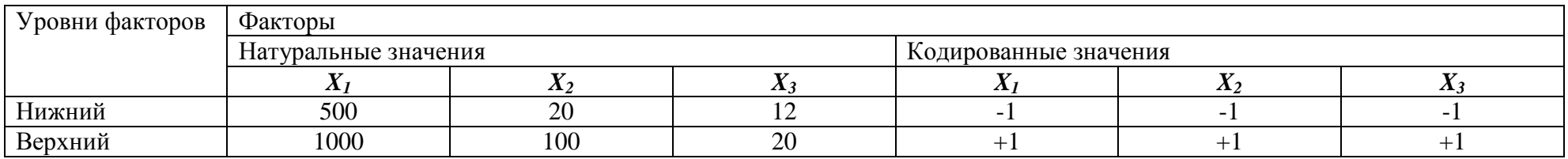

 $X_1$  – скорость наматывания, м/мин;  $X_2$  – натяжение нити, мН;  $X_3$  - вытяжка